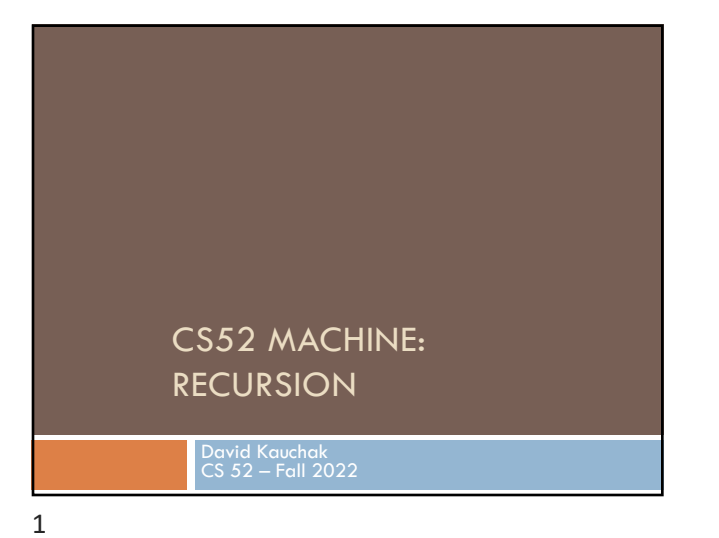

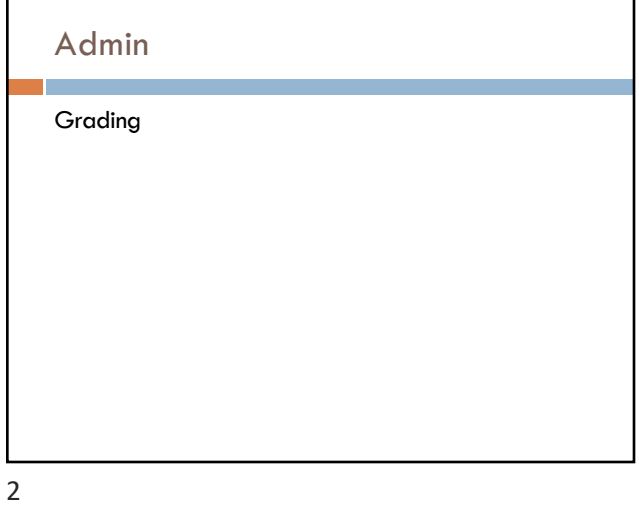

# Getting involved in the department

Join the CS slack: https://tinyurl.com/PomonaCSSlack

Get on the [colloquium mailin](https://cs.pomona.edu/classes/cs54/examples/cs52machine/)g list:

¤ [Go to: https://listserv.pomona.edu/scripts/wa.](https://listserv.pomona.edu/scripts/wa.exe?A0=CSCOLLOQ)exe?A0=CSCOLLOQ

■ Click the small button in the upper right and select "Subscribe or Unsubscribe"

Questions… reach out to the liaisons: liaisons@cs.pomona.edu

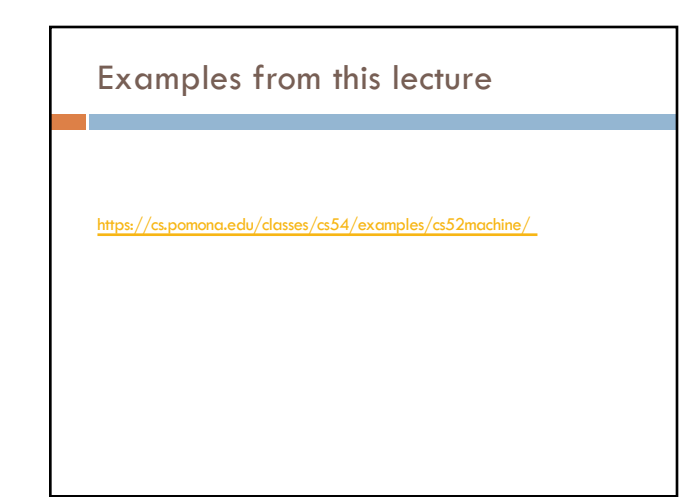

4

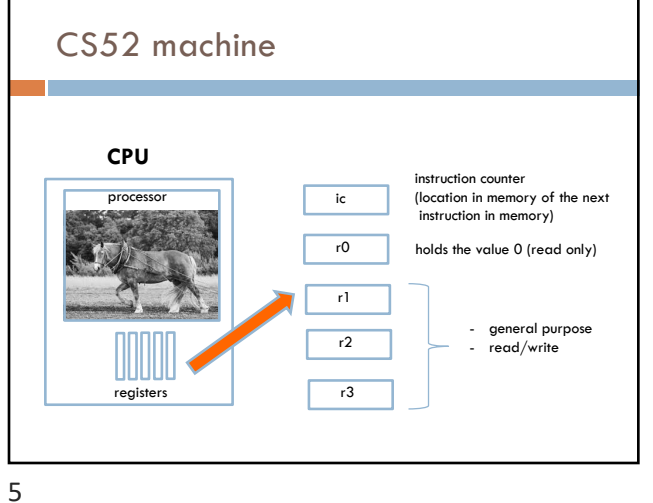

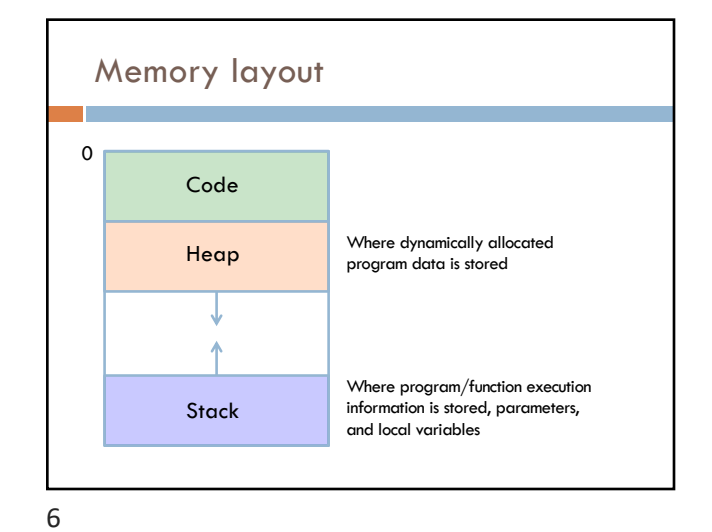

#### Stack frame

Key unit for keeping track of a function call

- return address (where to go when we're done executing)
- parameters
- local variables

## CS52 function call conventions

- r1: reserved for the stack pointer
- r2: contains the return address
- r3: contains the first parameter

additional parameters go on the stack (more on this)

the result (i.e. the return value) should go in r3

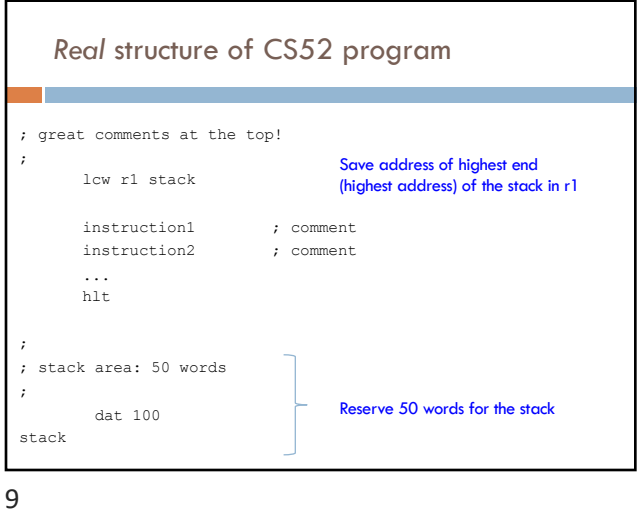

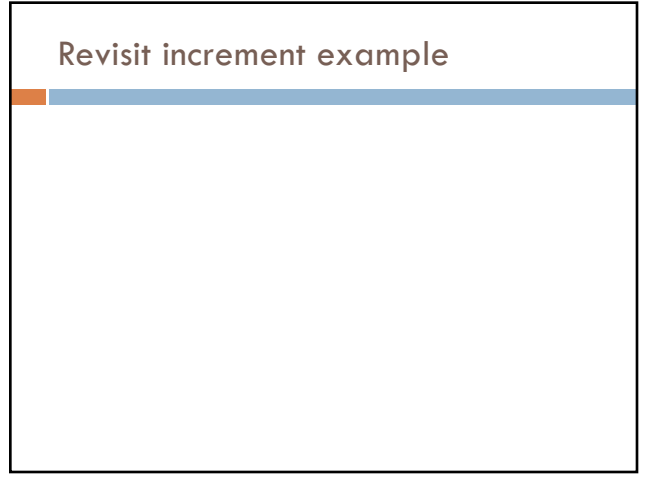

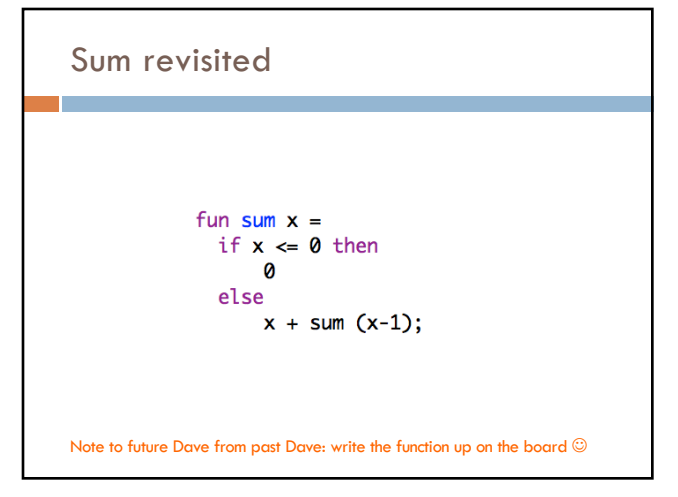

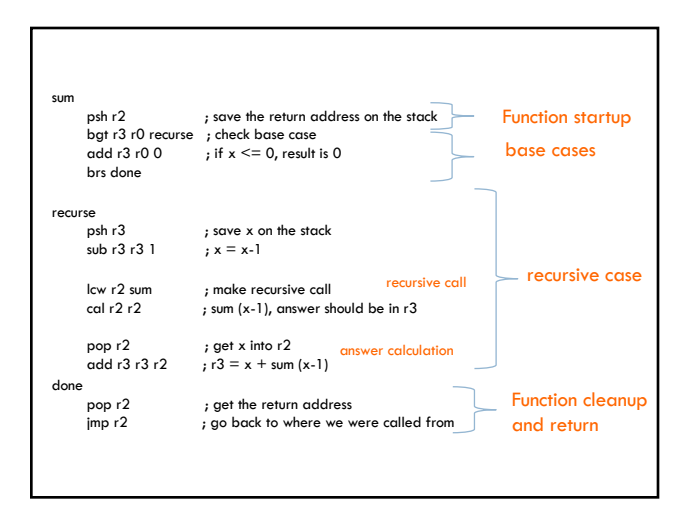

12

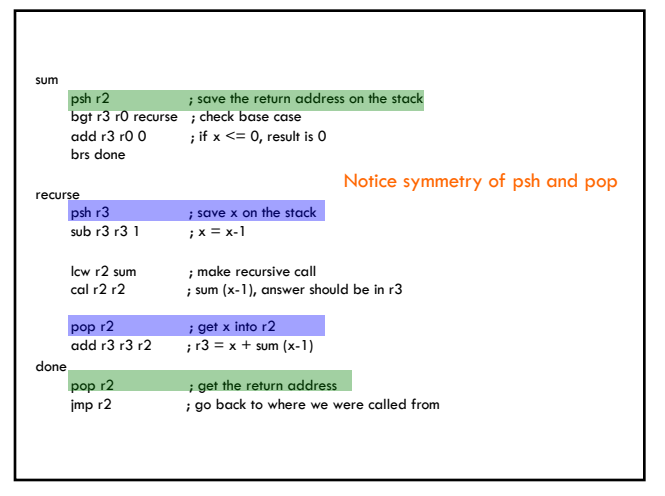

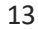

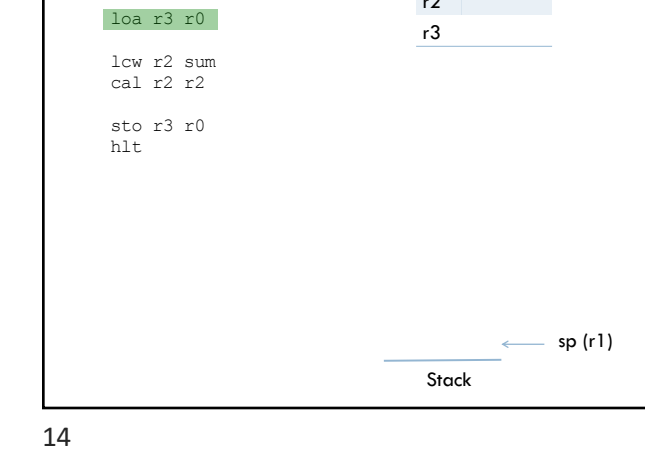

r2

Calling sum

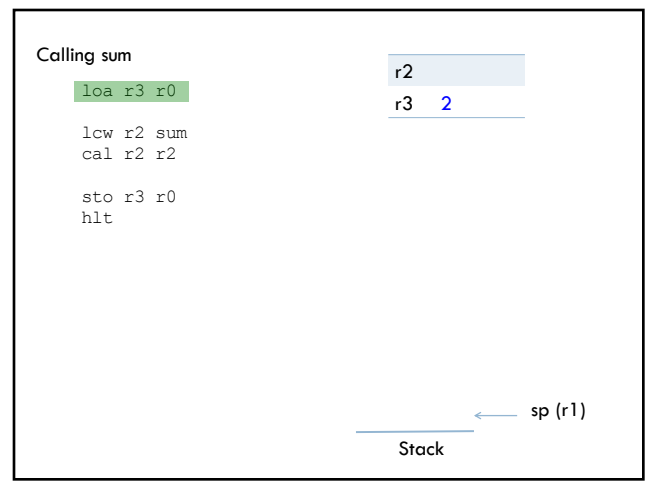

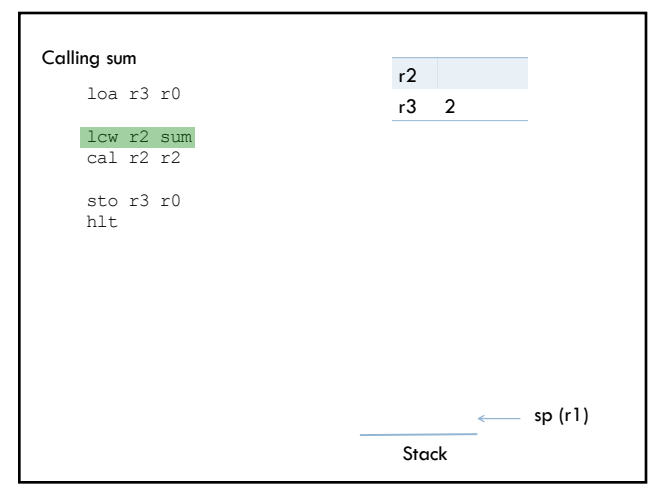

16

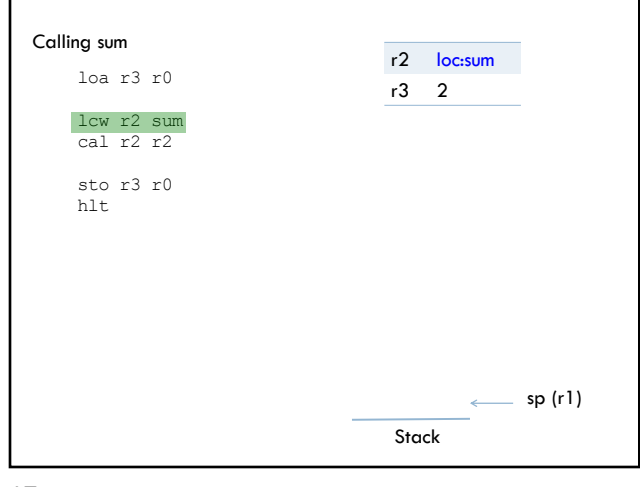

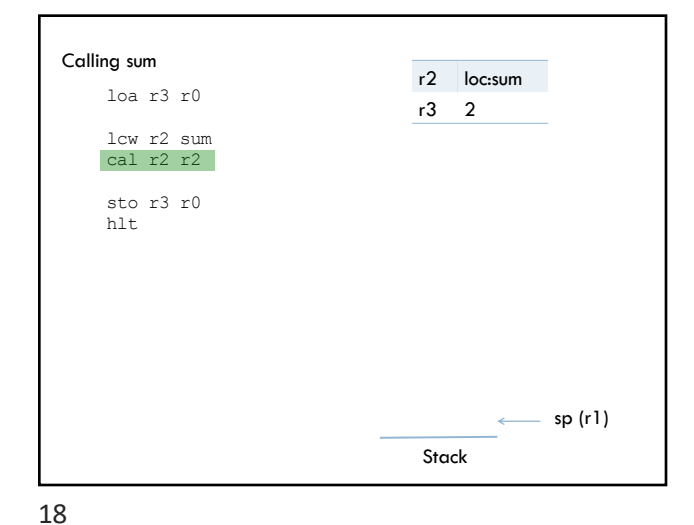

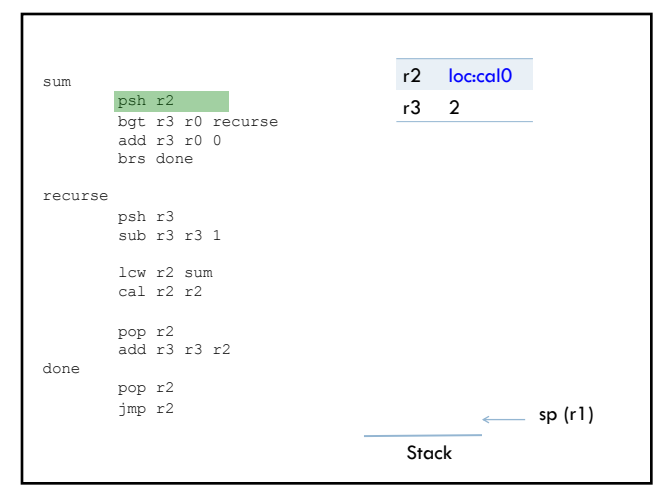

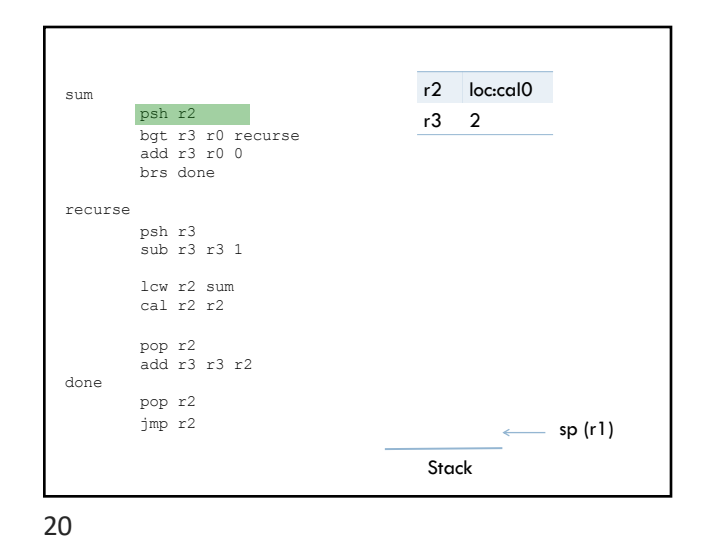

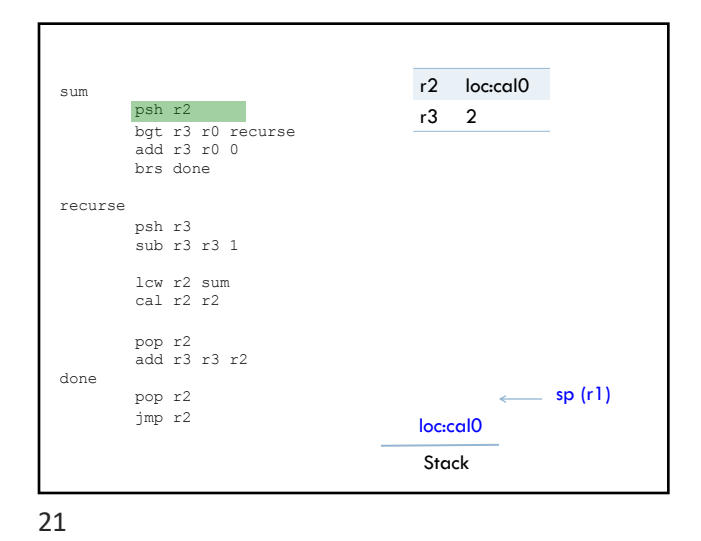

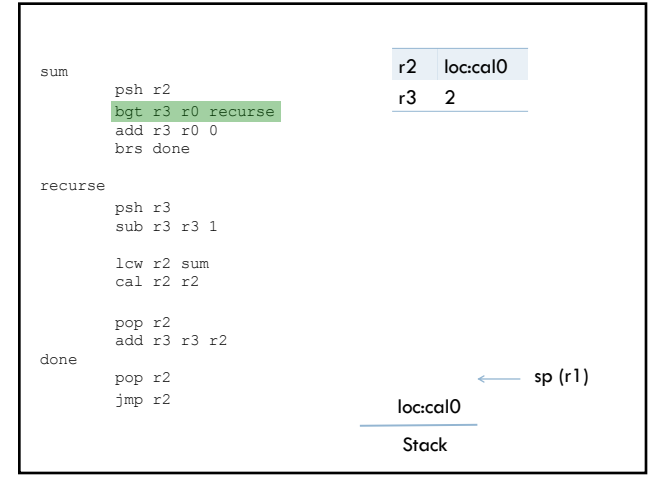

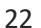

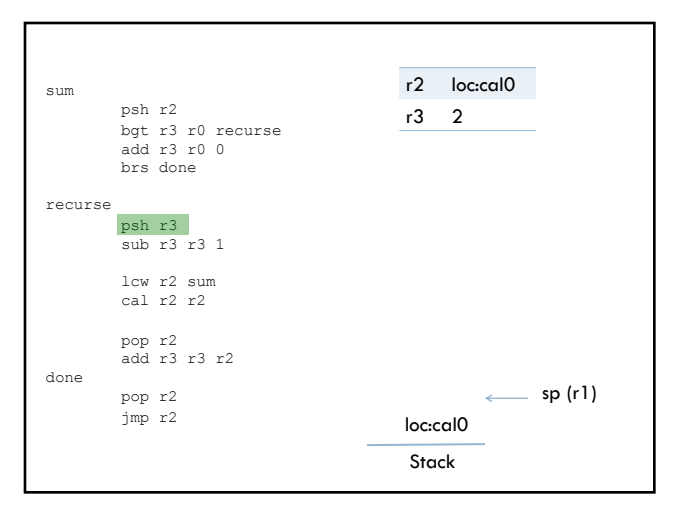

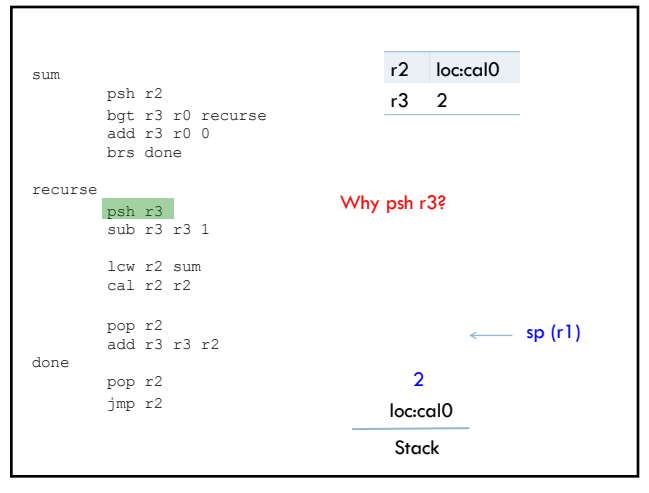

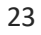

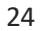

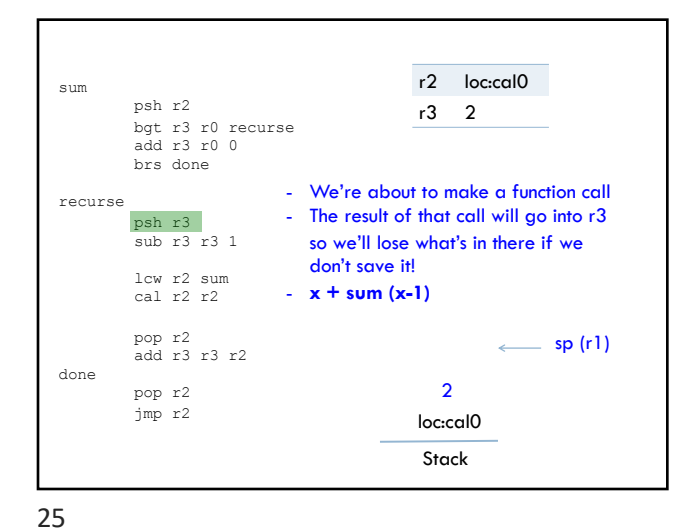

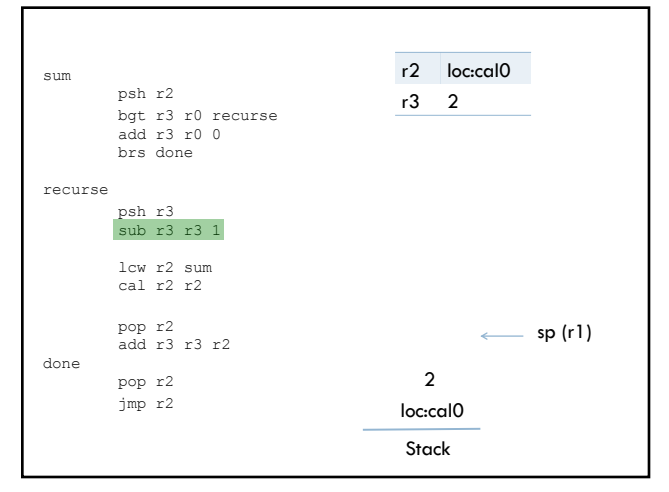

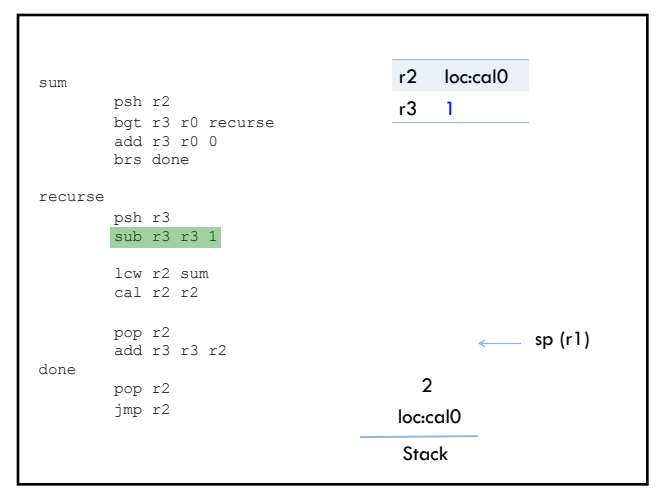

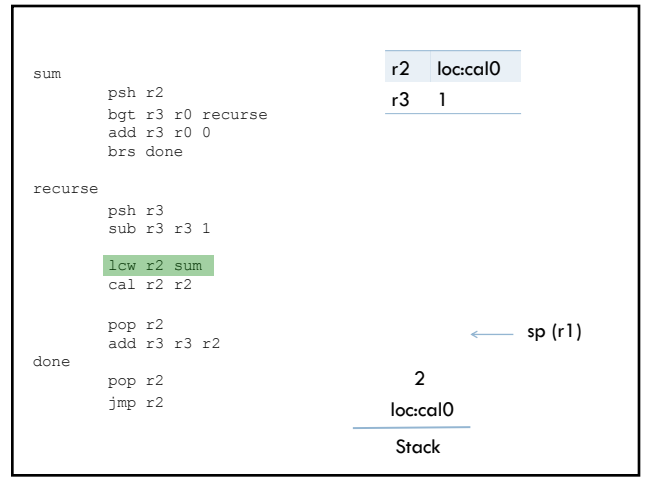

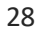

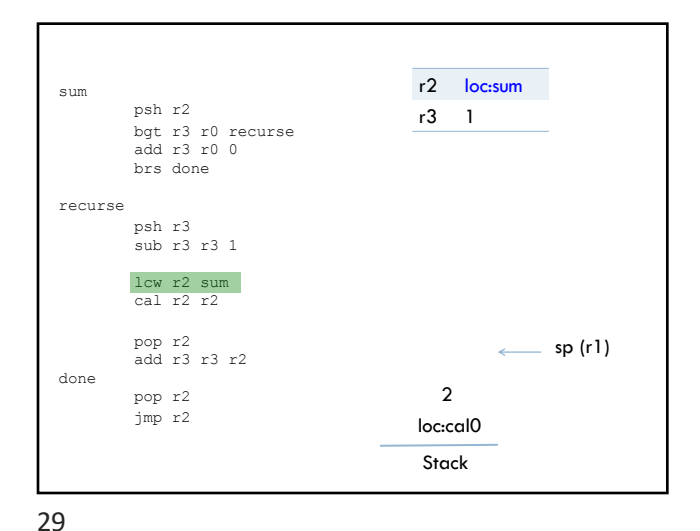

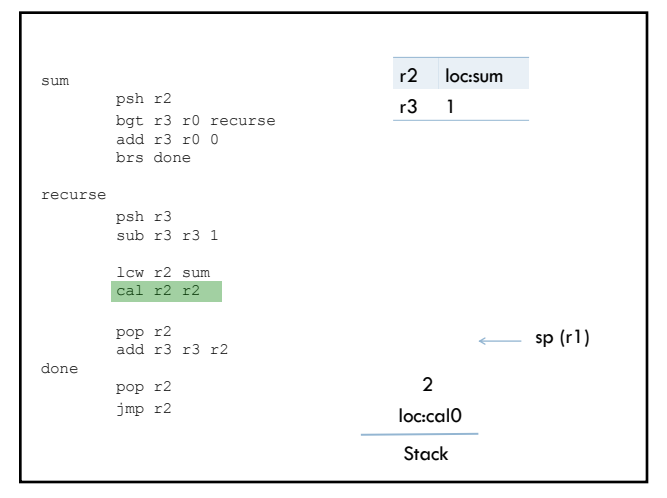

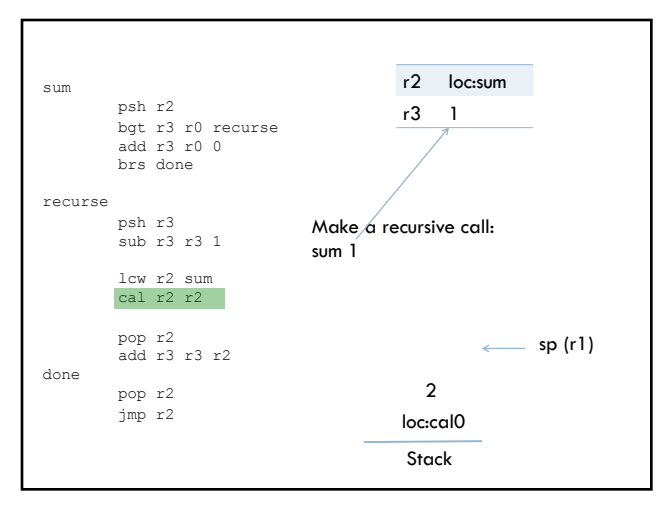

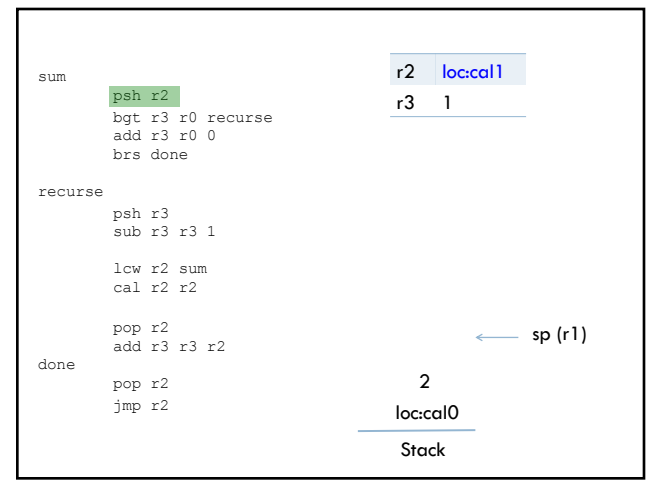

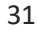

32

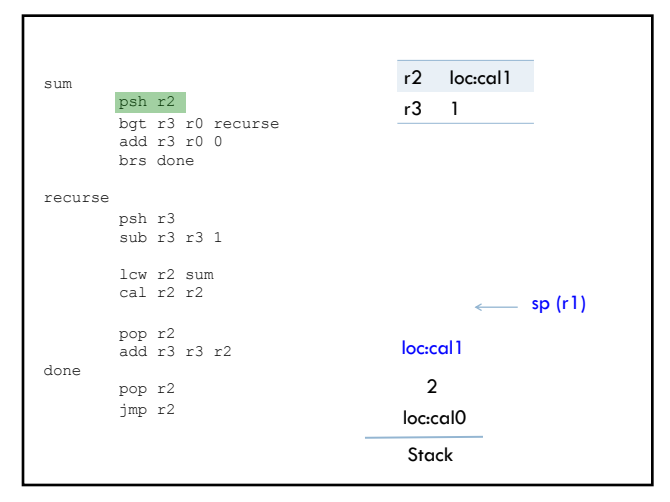

recurse

done

34

psh r2

bgt r3 r0 recurse add r3 r0 0 brs done

r2 loc:cal1 r3 1

 $\longleftarrow$  sp (r1)

Stack loc:cal0

2 loc:cal1

psh r3 sub r3 r3 1 lcw r2 sum cal r2 r2

pop r2 add r3 r3 r2

pop r2 jmp r2

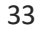

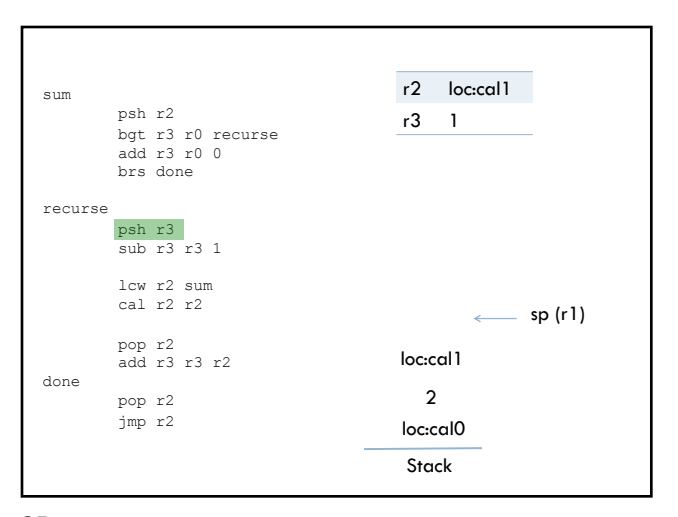

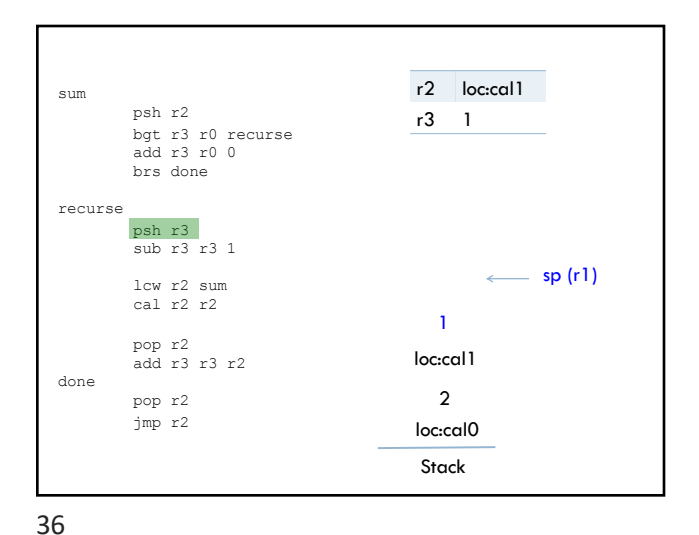

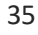

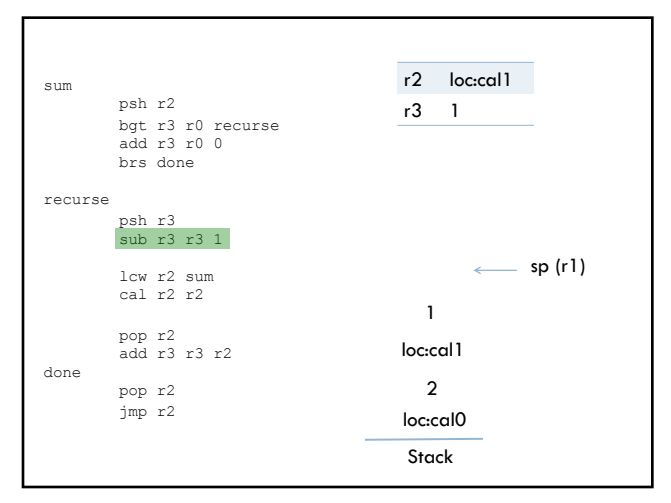

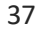

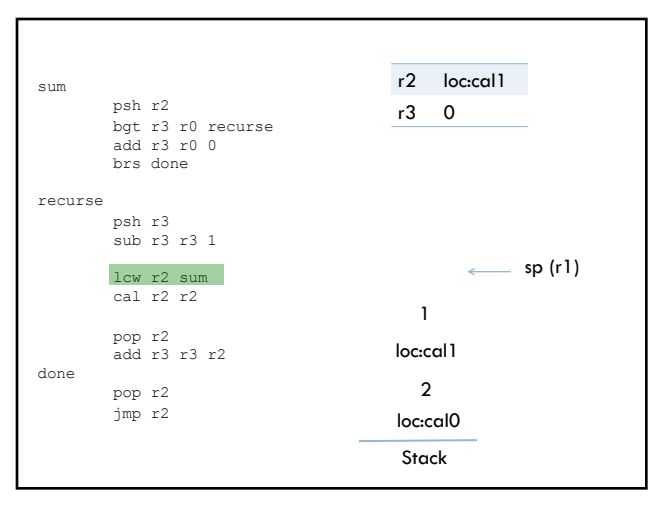

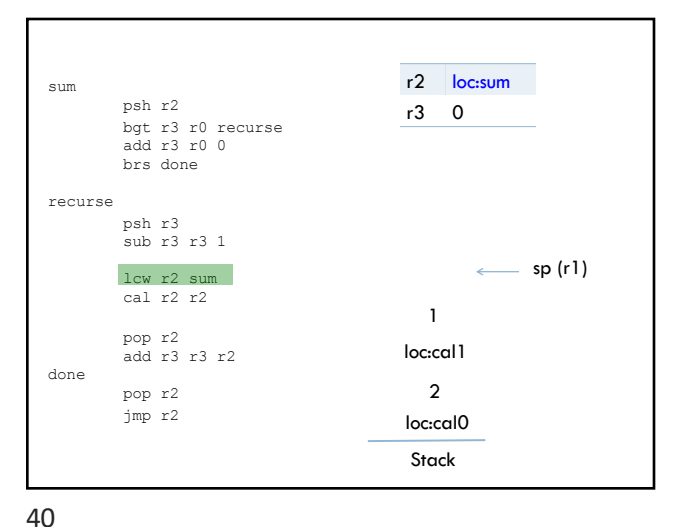

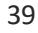

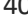

recurse

done

38

psh r2

bgt r3 r0 recurse add r3 r0 0 brs done

r2 loc:cal1 r3 0

 $\longleftarrow$  sp (r1)

Stack loc:cal0

2 loc:cal1 1

psh r3 sub r3 r3 1 lcw r2 sum cal r2 r2

pop r2 add r3 r3 r2

pop r2 jmp r2

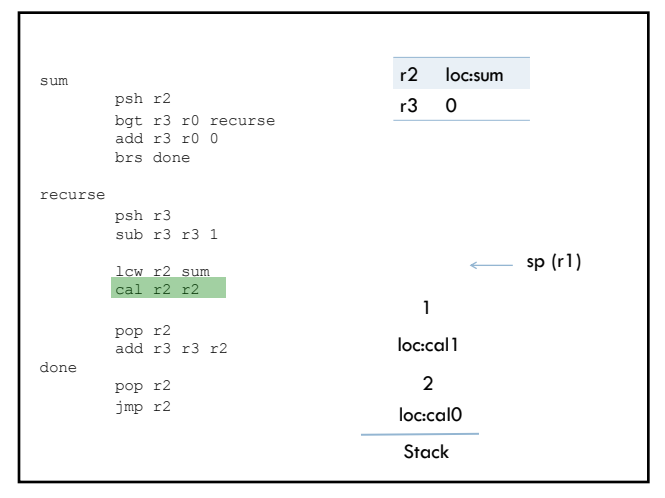

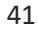

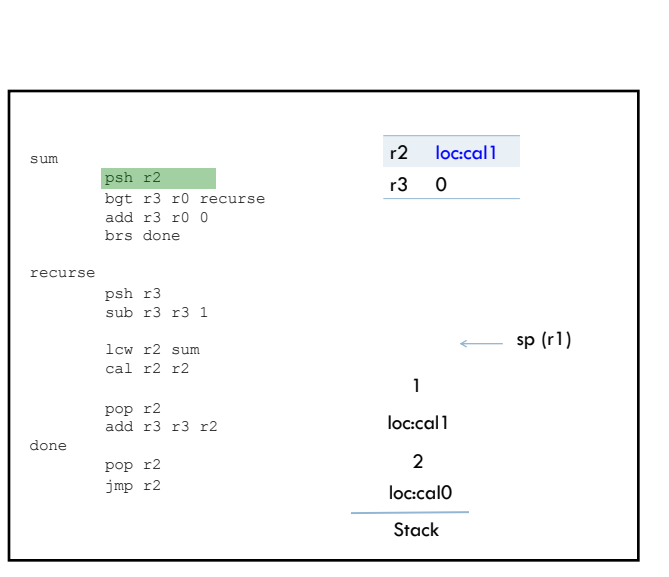

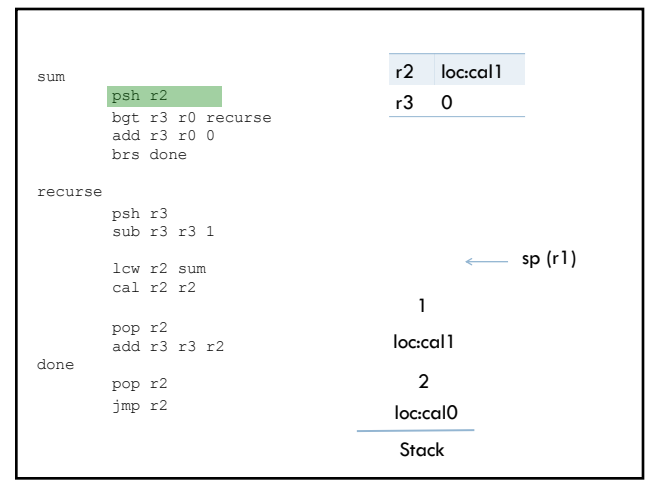

sum

recurse

done

42

psh r2

psh r3 sub r3 r3 1 lcw r2 sum cal r2 r2

pop r2 jmp r2

pop r2 add r3 r3 r2

bgt r3 r0 recurse add r3 r0 0 brs done

r2 loc:sum r3 0

 $\longleftarrow$  sp (r1)

Stack loc:cal0

2 loc:cal1 1

Make  $\alpha$  recursive call:

sum 0

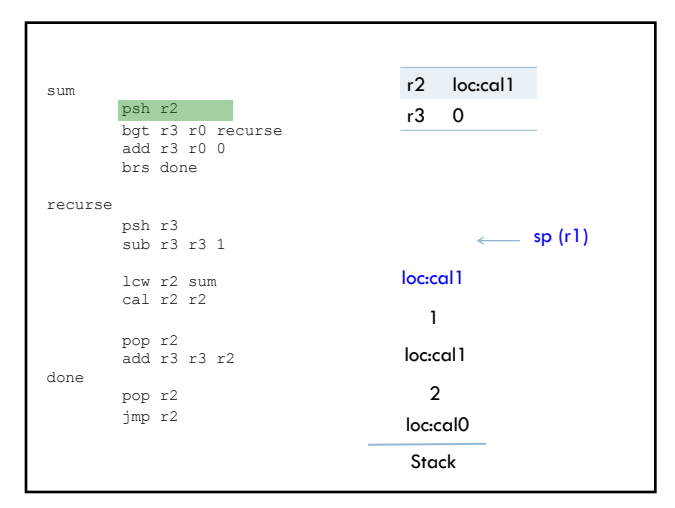

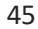

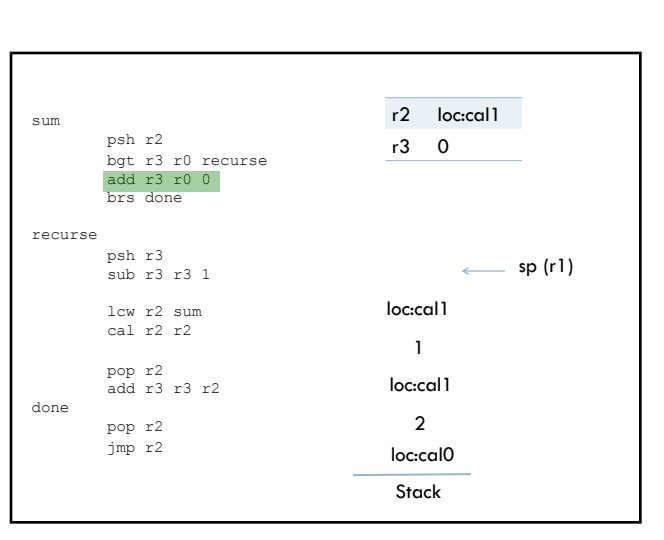

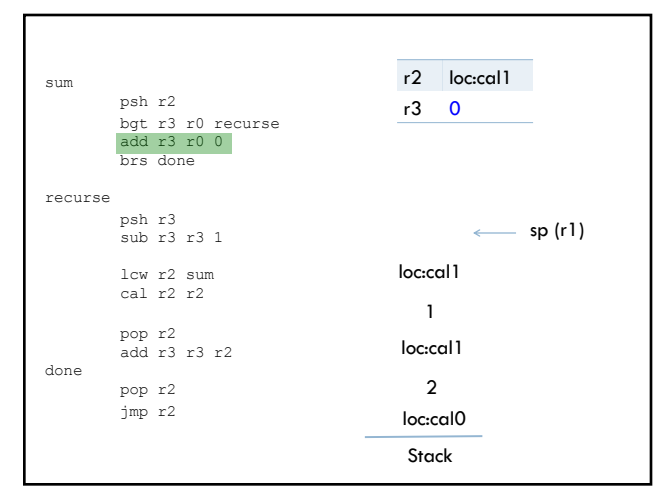

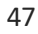

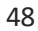

recurse

done

46

psh r2

bgt r3 r0 recurse add r3 r0 0 brs done

r2 loc:cal1 r3 0

 $-$  sp (r1)

Stack loc:cal0

2 loc:cal1 1 loc:cal1

psh r3 sub r3 r3 1 lcw r2 sum cal r2 r2

pop r2 add r3 r3 r2

pop r2 jmp r2

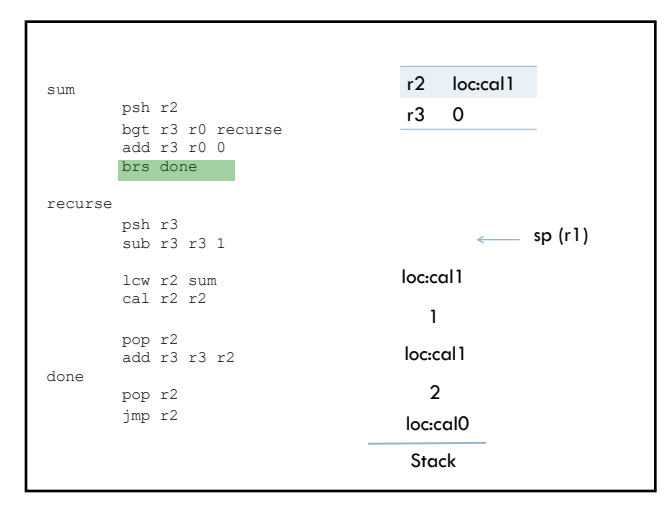

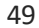

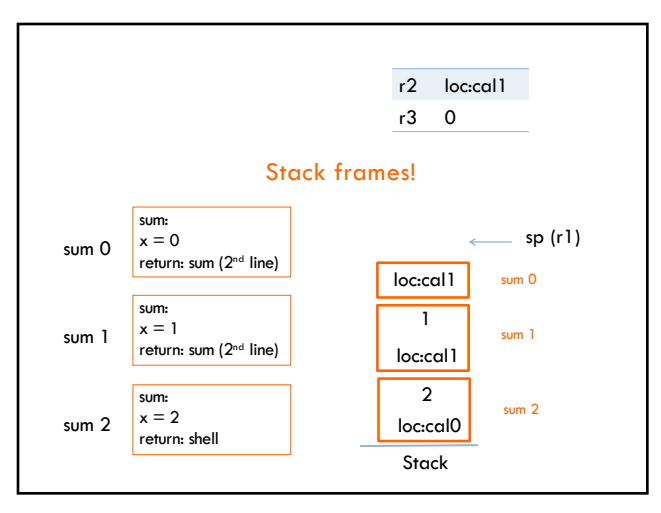

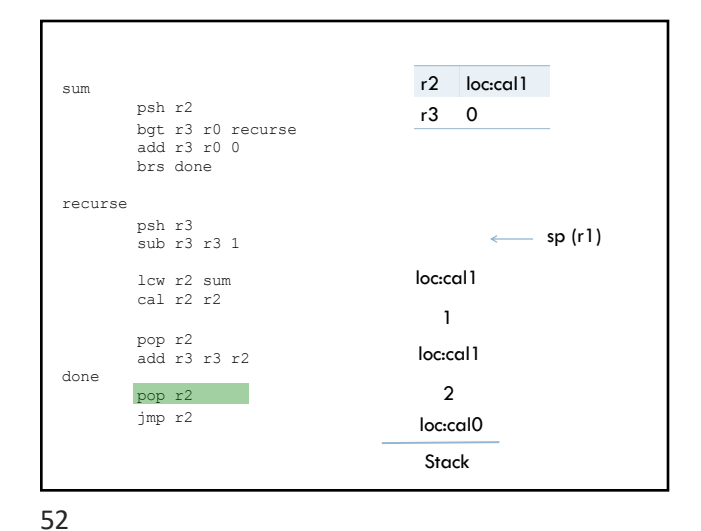

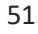

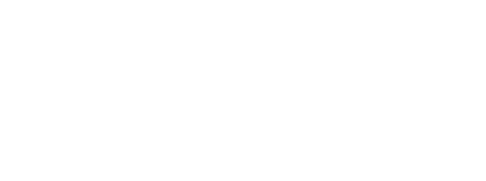

recurse

done

50

psh r2

bgt r3 r0 recurse add r3 r0 0 brs done

r2 loc:cal1 r3 0

sp (r1)

Stack loc:cal0

2 loc:cal1 1 loc:cal1

psh r3 sub r3 r3 1 lcw r2 sum cal r2 r2

pop r2 add r3 r3 r2

pop r2 jmp r2

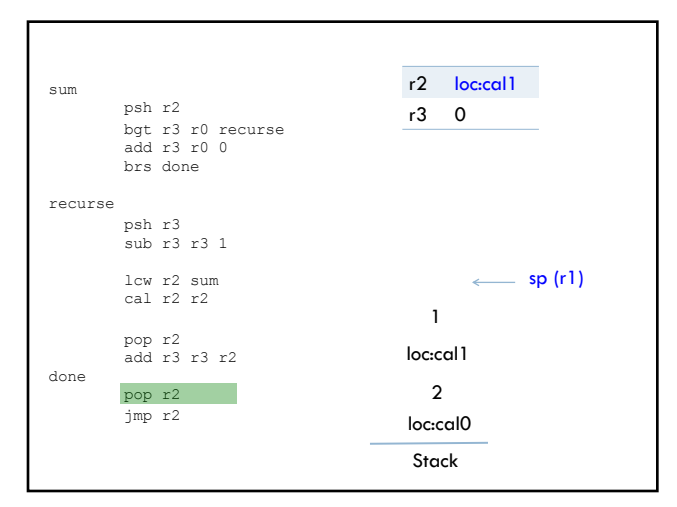

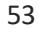

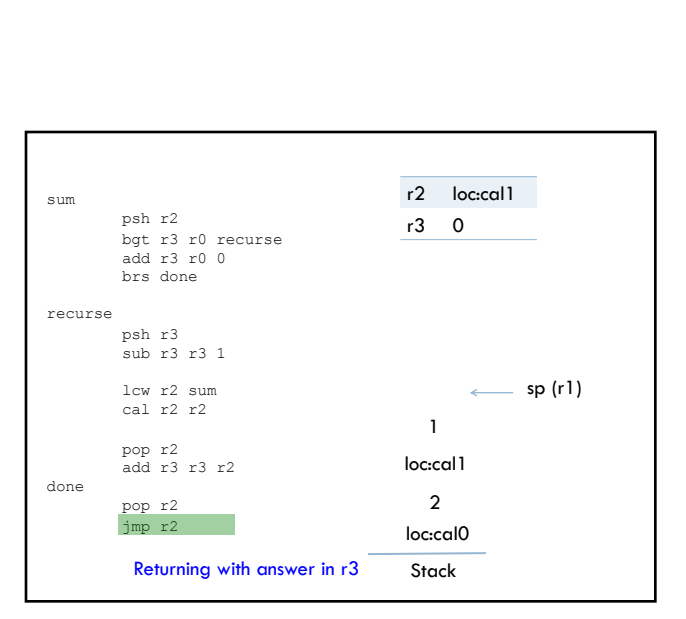

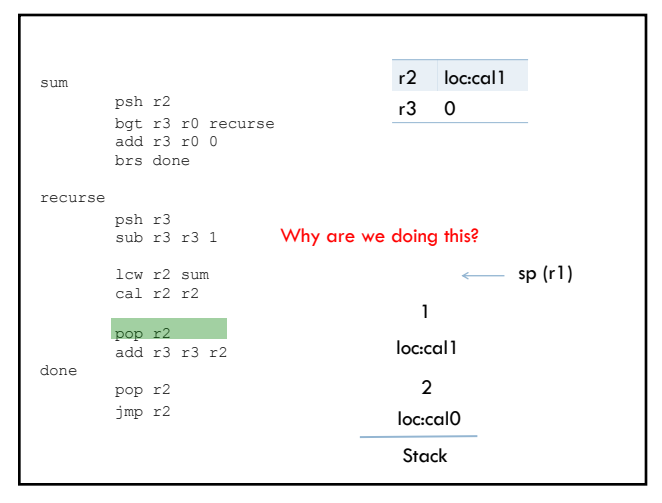

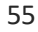

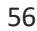

recurse

done

54

psh r2

psh r3 sub r3 r3 1 lcw r2 sum cal r2 r2

pop r2 jmp r2

pop r2 add r3 r3 r2

bgt r3 r0 recurse add r3 r0 0 brs done

r2 loc:cal1 r3 0

 $\longleftarrow$  sp (r1)

Stack loc:cal0

2 loc:cal1 1

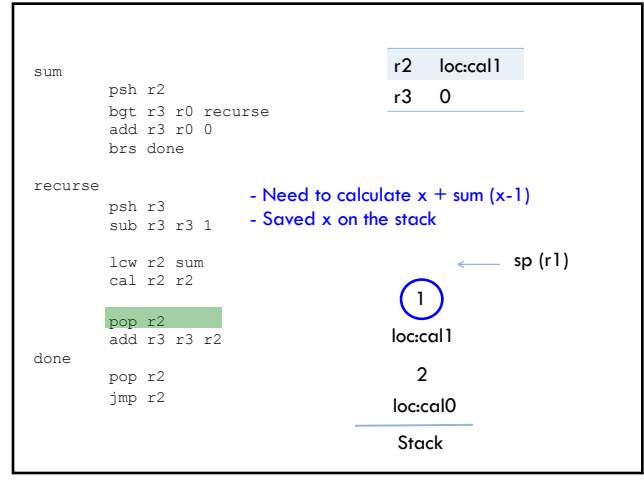

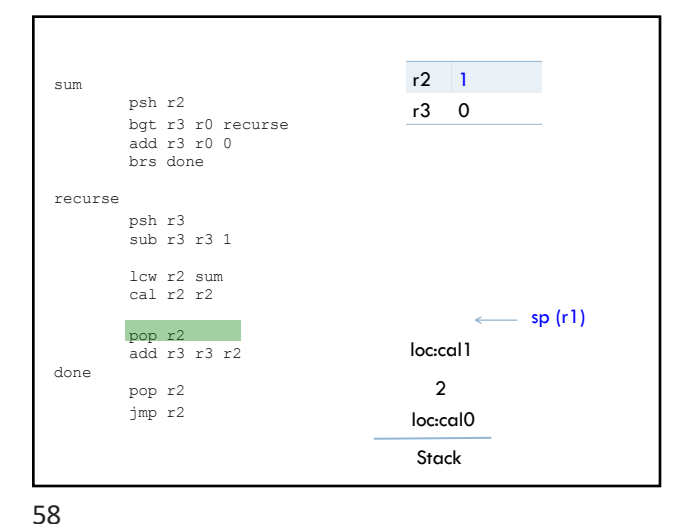

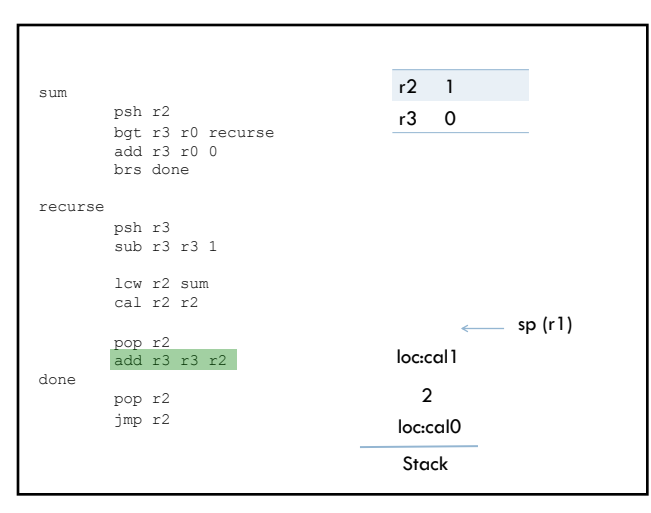

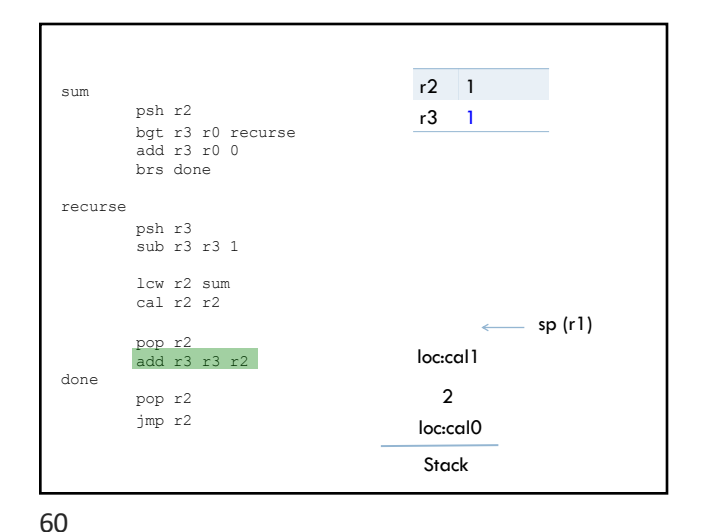

59

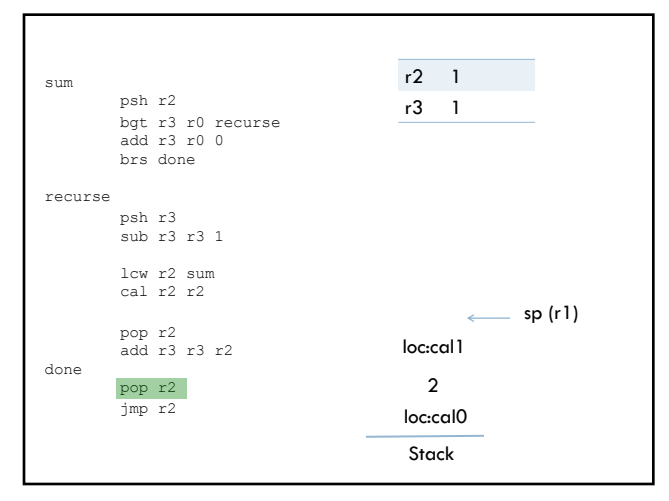

recurse

done

62

psh r2

bgt r3 r0 recurse add r3 r0 0 brs done

r2 loc:cal1 r3 1

 $\longleftarrow$  sp (r1)

Stack loc:cal0

2

psh r3 sub r3 r3 1 lcw r2 sum cal r2 r2

pop r2 add r3 r3 r2

pop r2 jmp r2

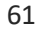

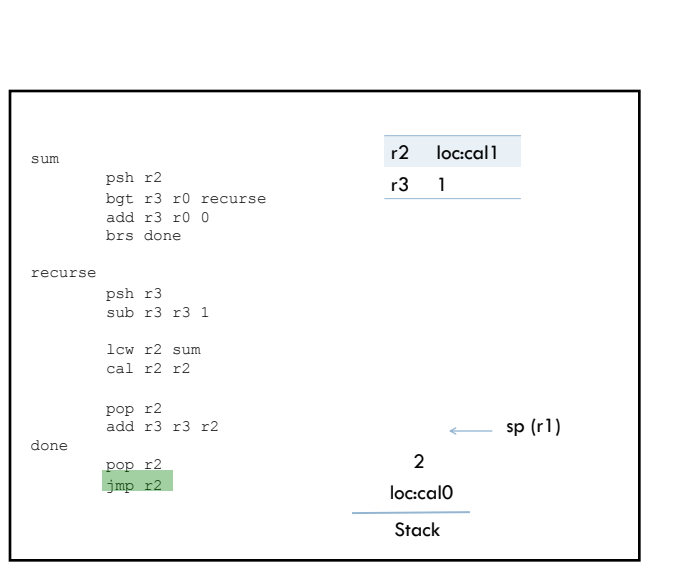

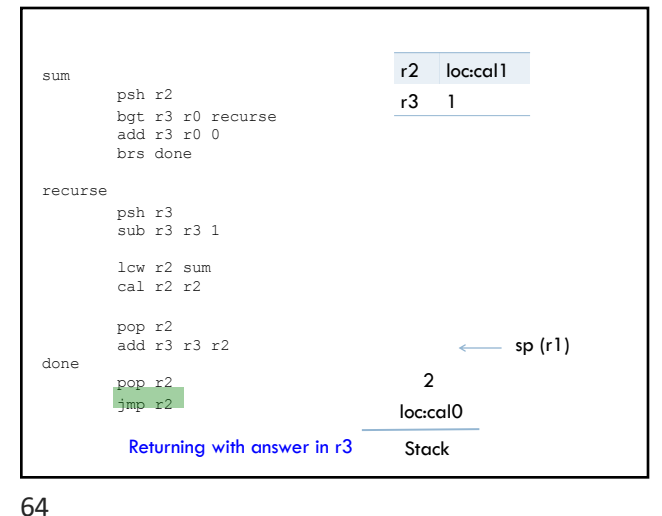

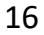

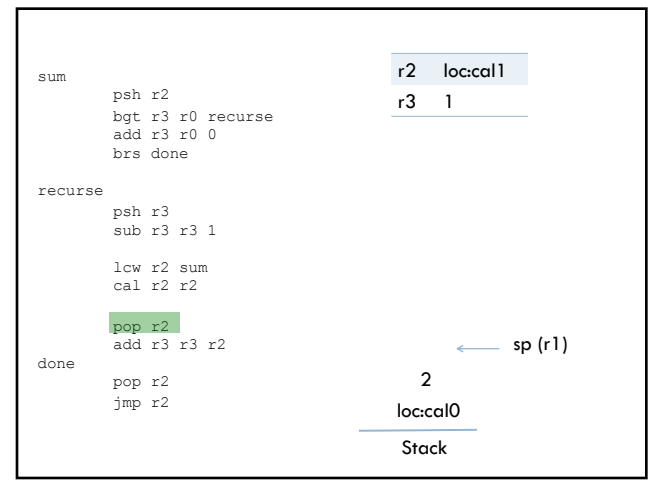

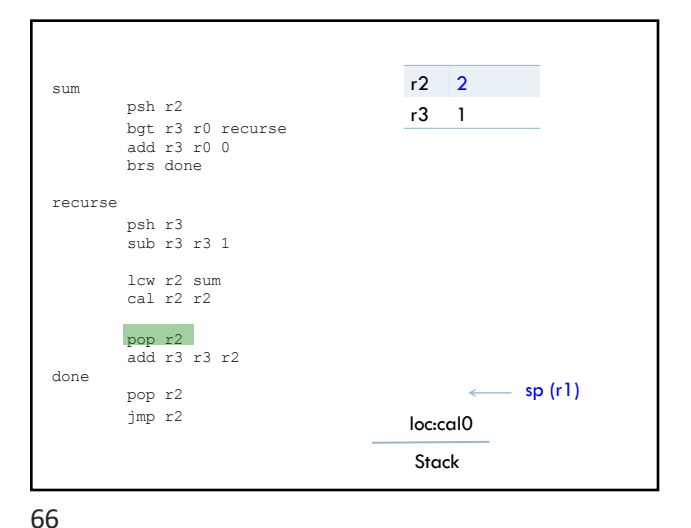

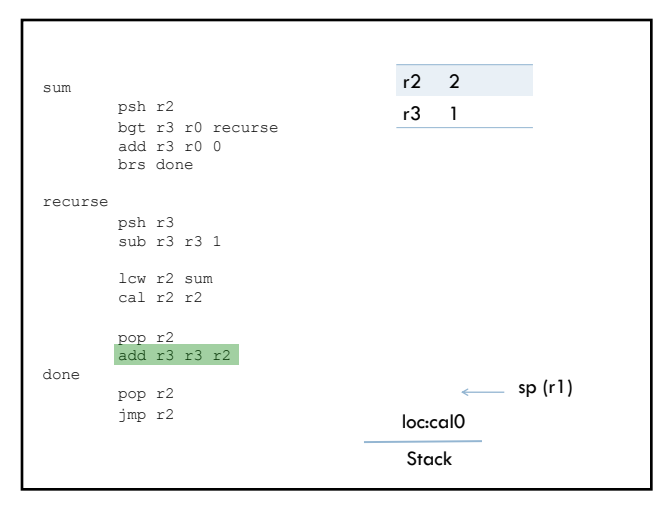

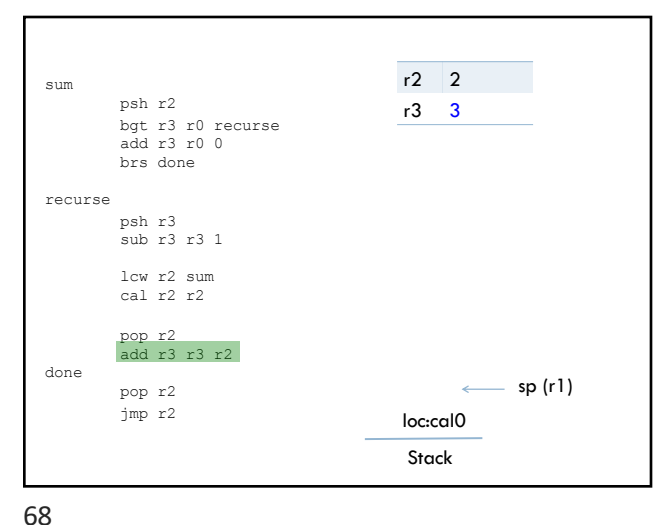

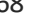

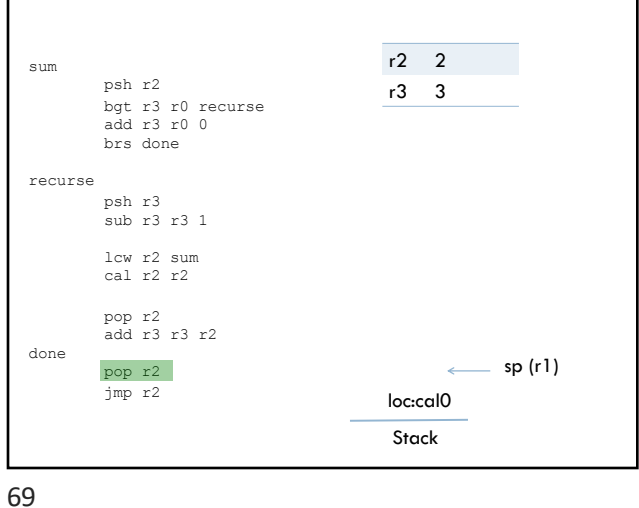

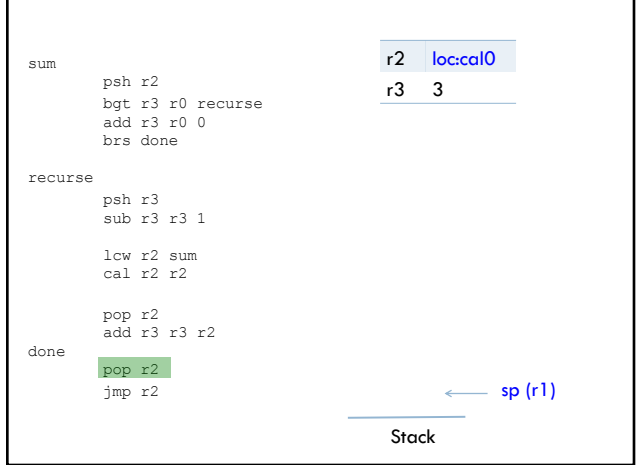

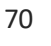

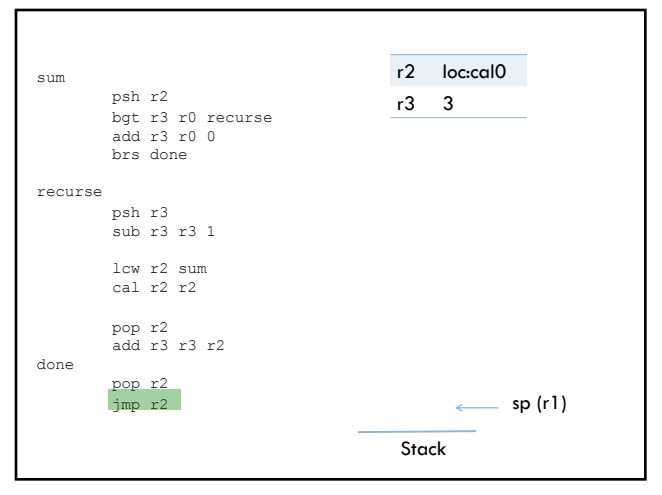

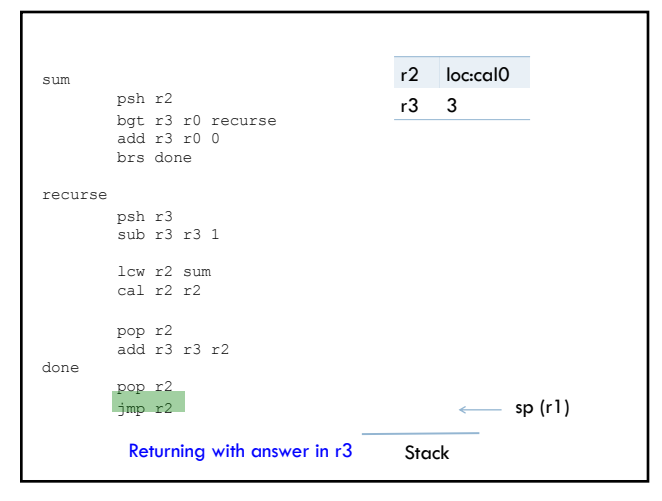

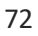

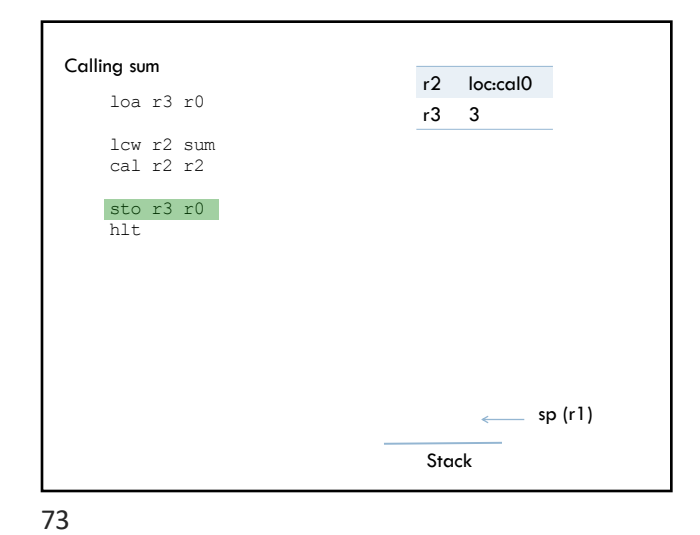

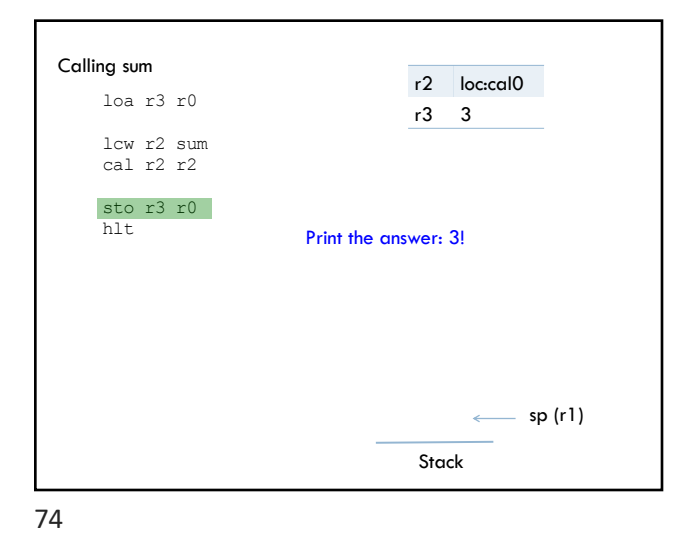

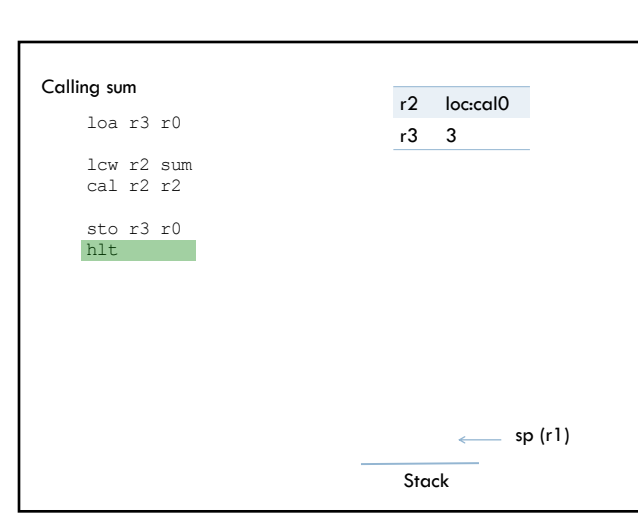

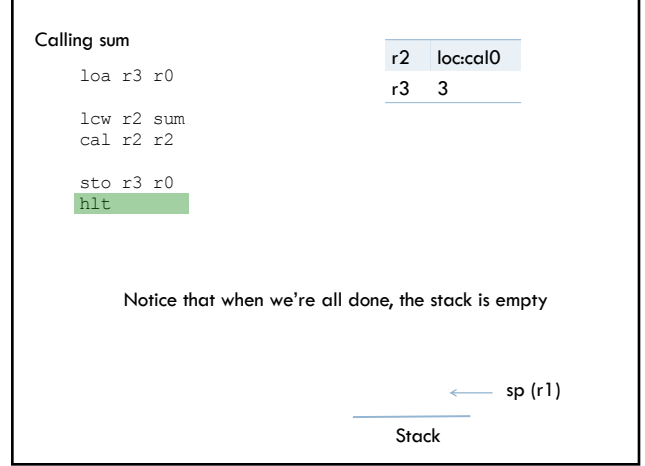

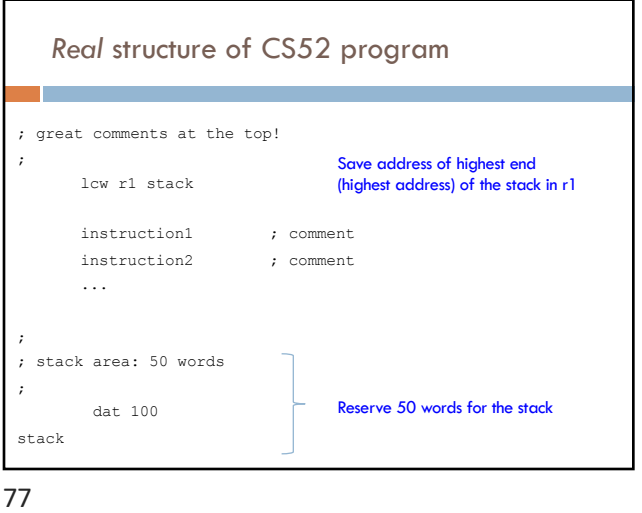

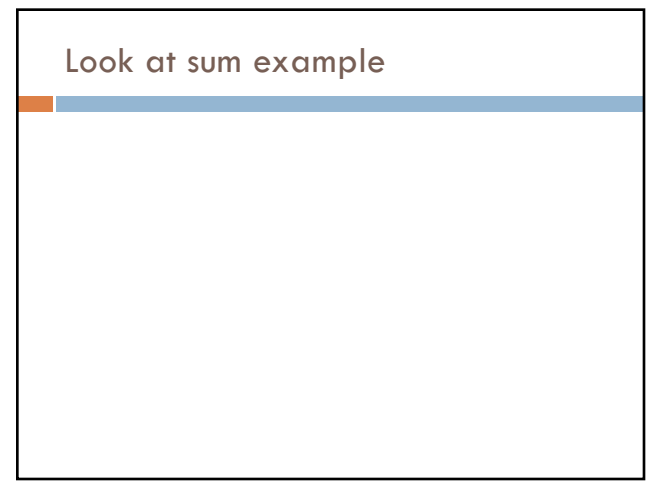

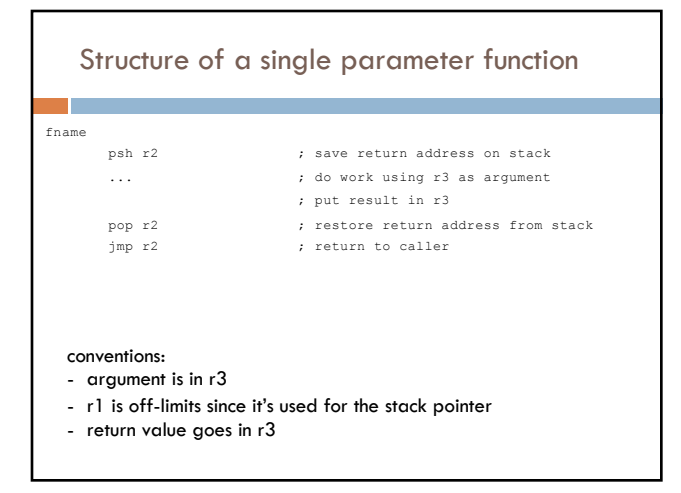

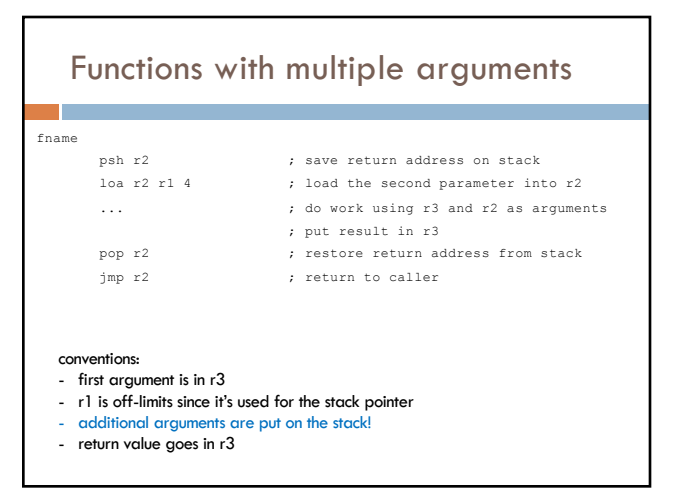

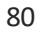

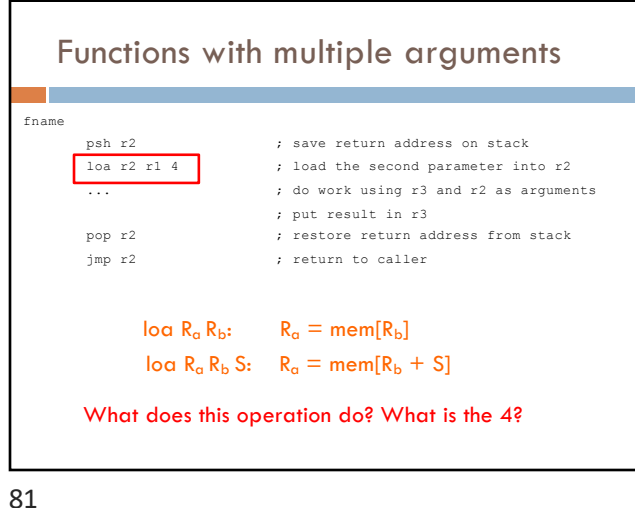

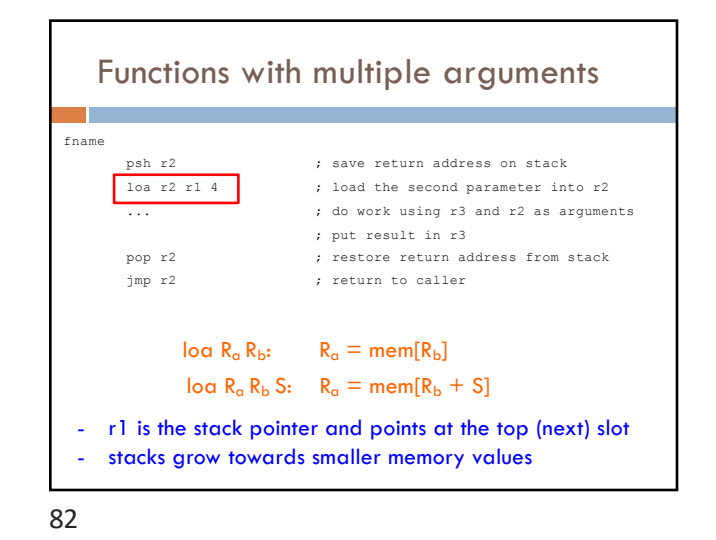

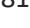

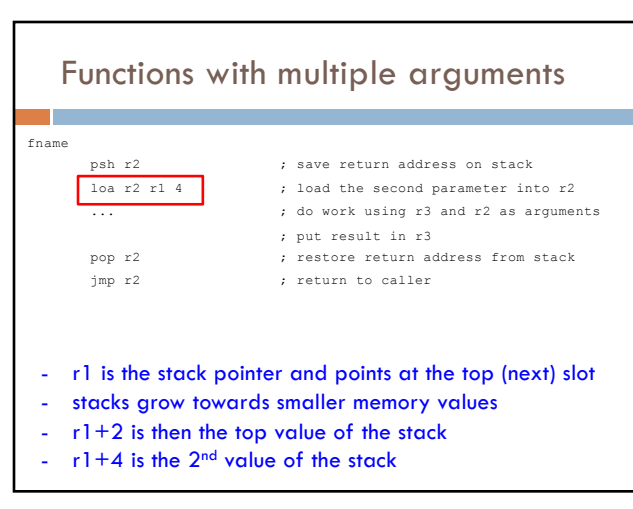

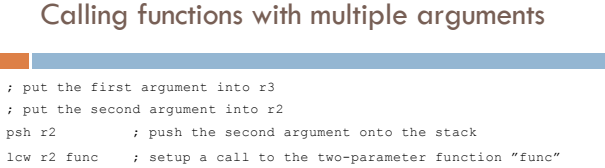

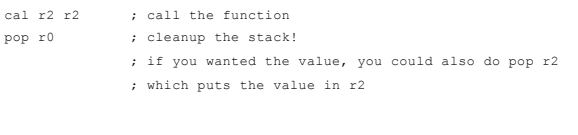

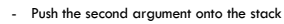

- Make sure that after the function returns, you pop off the second argument
	- If you don't need the value, you can pop it to r0 - If you want the value, you can pop it to r2 (r3 will have the return value of the function)

## multiply

look at mult\_easy.a52 code

we can import libraries (really just functions in other files) using the "inc" command

the included files must be in the same directory as the .a52 file running

85

## CS52 programming advice

- Match your psh and pops
- 2. Follow the register conventions
- 3. Develop code incrementally
- 4. Debugging: write out stack, registers, etc. on paper and compare against system execution

86

### More examples

I didn't have time to cover the next two examples in class, but left it in the notes as examples of functions that take two parameters

The first example is multiply (which is recursive) and the second example is max (which is not recursive).

## Another recursive example

int mystery(int a, int b){ if(  $b \le 0$  ){ return 0 else return a + mystery(a, b-1) } }

What does this function do?

88

Function startup

Base case

Recursive case

Function cleanup and return

## Recursion

int mystery(int a, int b){ if(  $b \le 0$  ){ return 0 else return  $a +$  mystery( $a, b-1$ ) } } Multiplication… a\*b (assuming b is positive)

Note to future Dave from past Dave: write the function up on the board  $\odot$ 

89

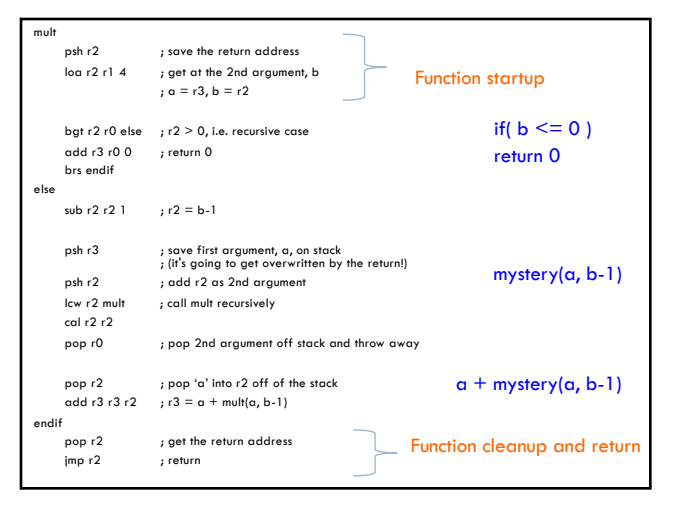

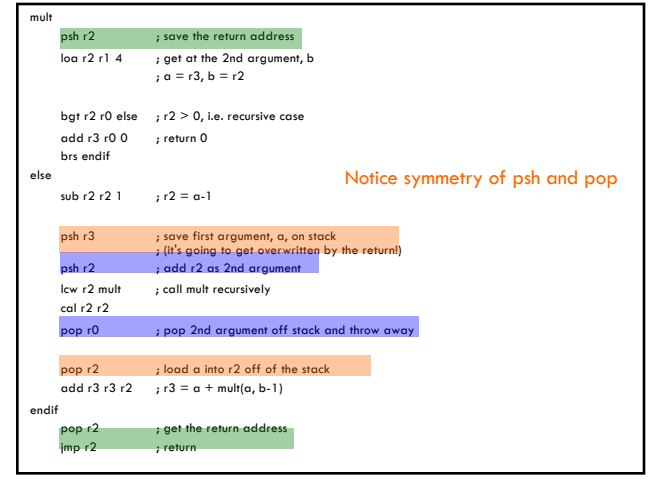

92

mult

psh r2  $\qquad$  ; save the return address loa r2 r1 4 ; get at the 2nd argument, b<br>  $; a = r3, b = r2$ bgt r2 r0 else  $;$  r2  $>$  0, i.e. recursive case add r3 r0 0 ; return 0 brs endif else

psh r2 ; add r2 as 2nd argument lcw r2 mult ; call mult recursively

add r $3 r3 r2$  ;  $r3 = a + \text{mult}(a, b-1)$ 

pop r2 ; get the return address ; return

psh r3 ; save first argument, a, on stack ; (it's going to get overwritten by the return!)

pop r0 ; pop 2nd argument off stack and throw away pop r2 ; pop 'a' into r2 off of the stack answer calculation

Recursive call

 $sub r2 r2 1$  ;  $r2 = b-1$ 

cal r2 r2

endif

90

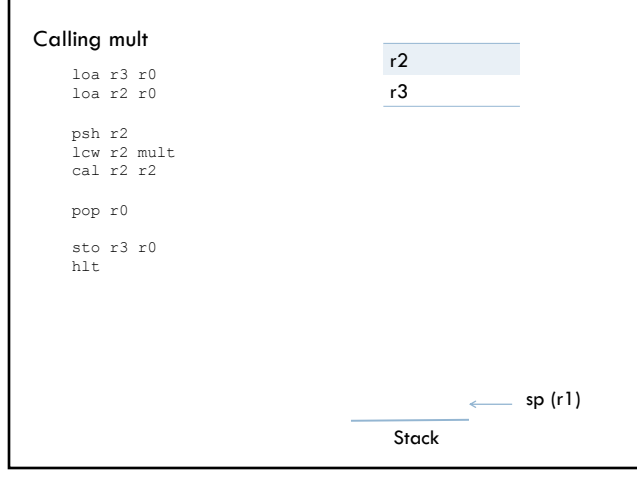

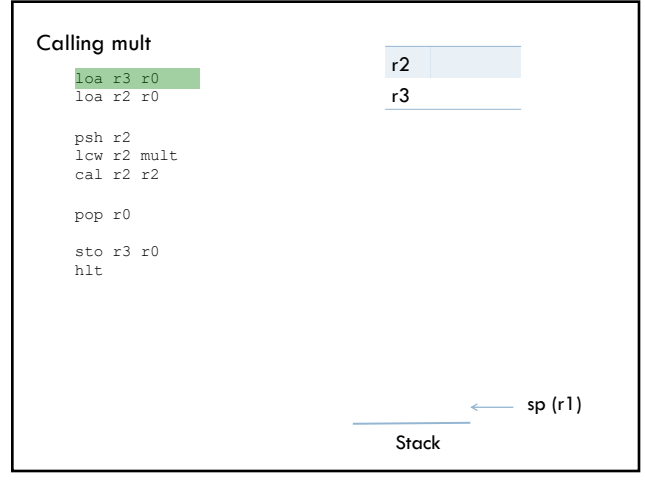

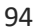

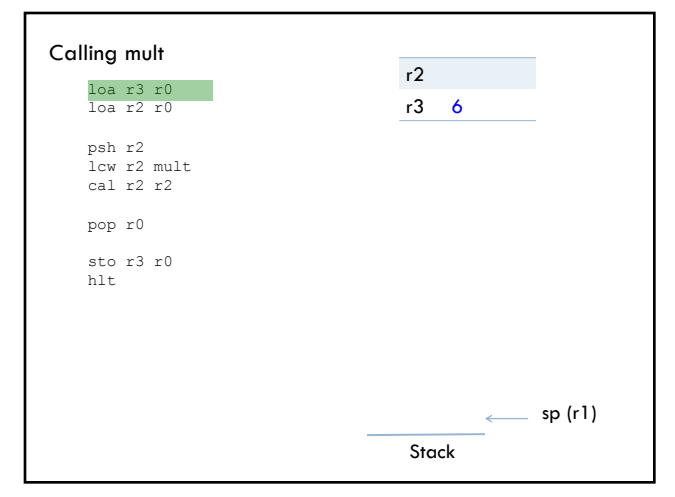

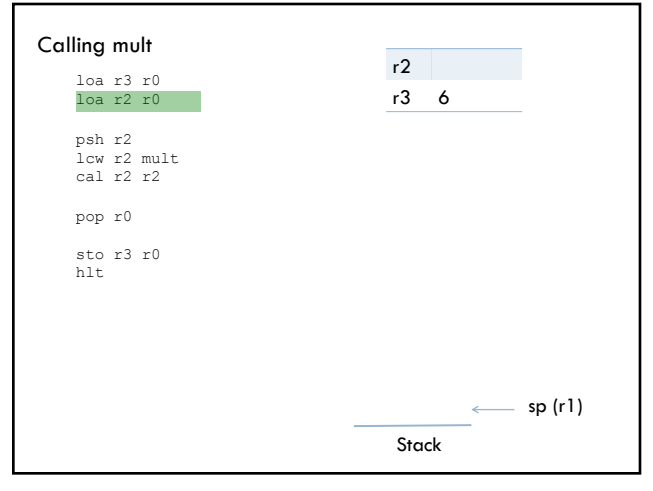

96

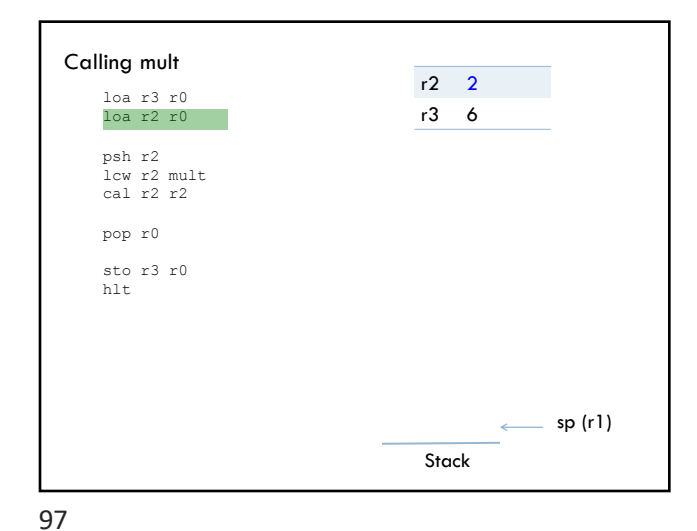

Calling mult loa r3 r0 loa r2 r0 psh r2 lcw r2 mult cal r2 r2 pop r0 sto r3 r0 hlt  $r2$  2 r3 6 Stack  $\longleftarrow$  sp (r1)

98

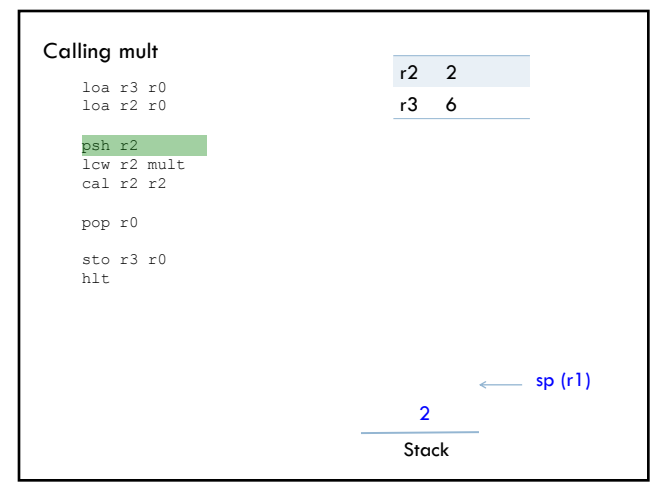

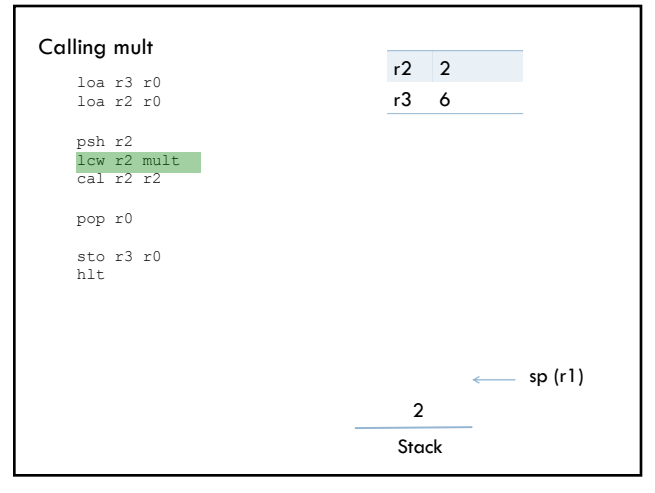

100

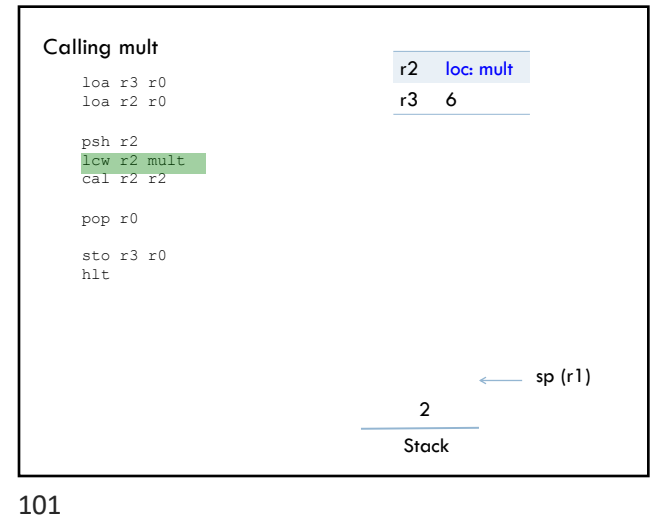

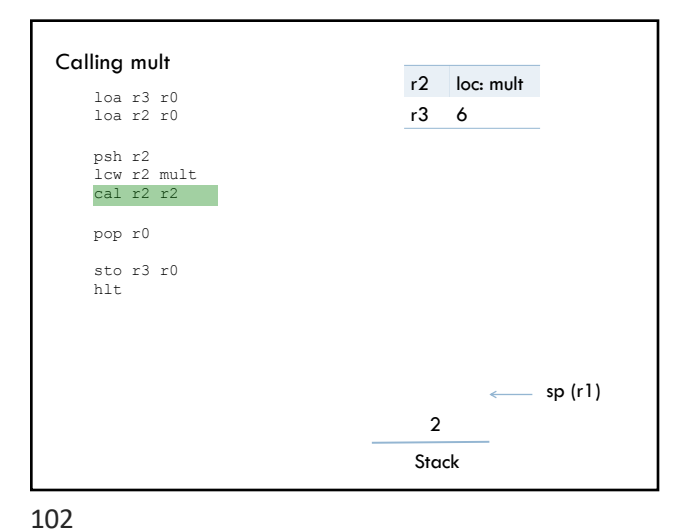

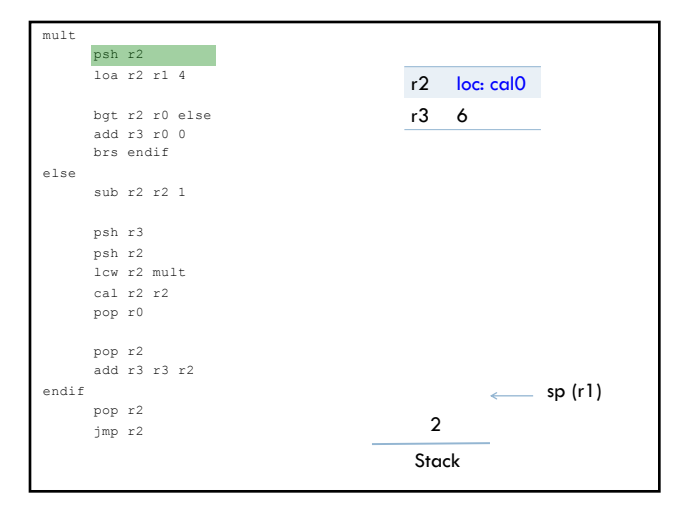

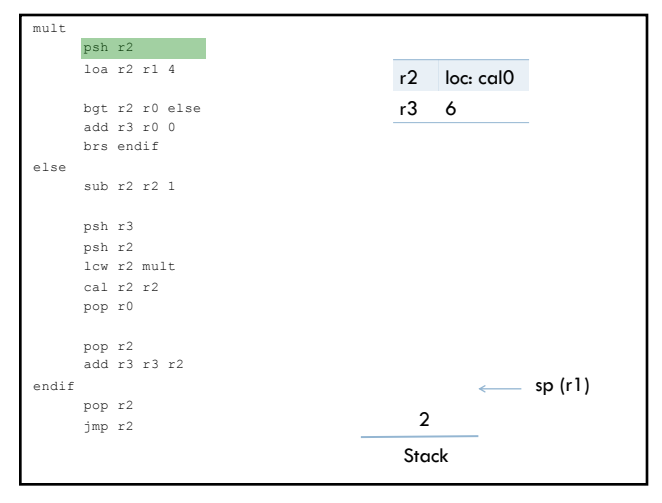

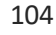

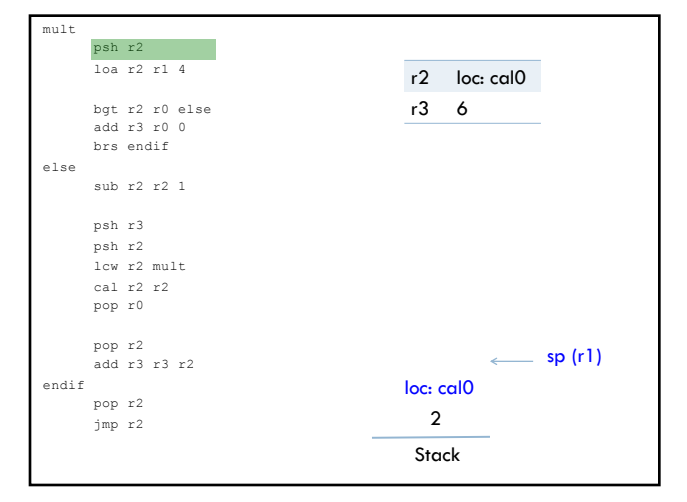

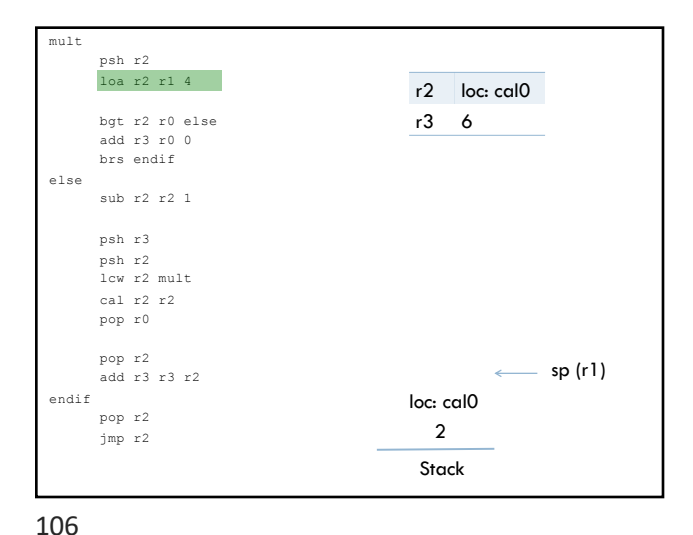

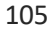

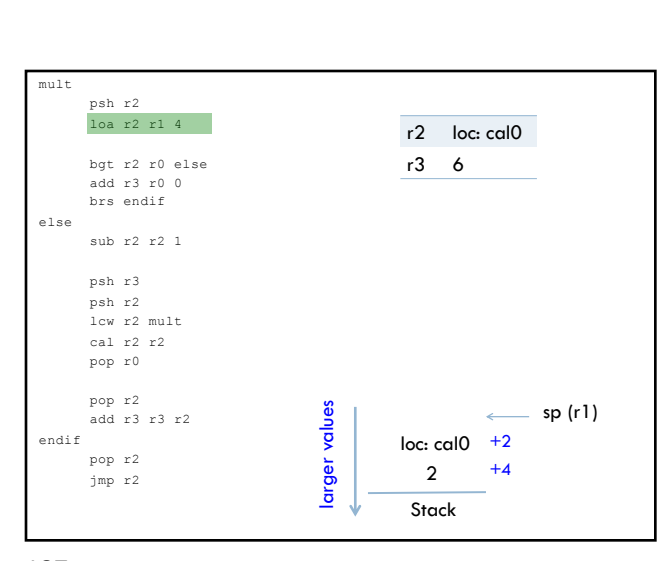

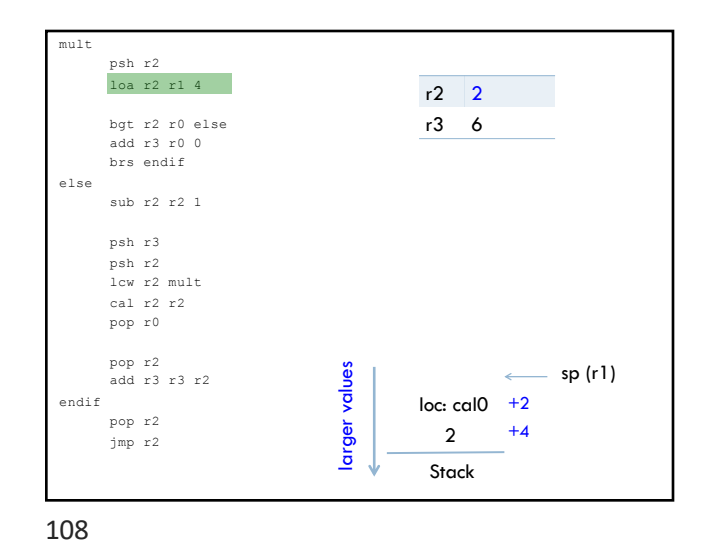

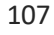

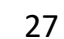

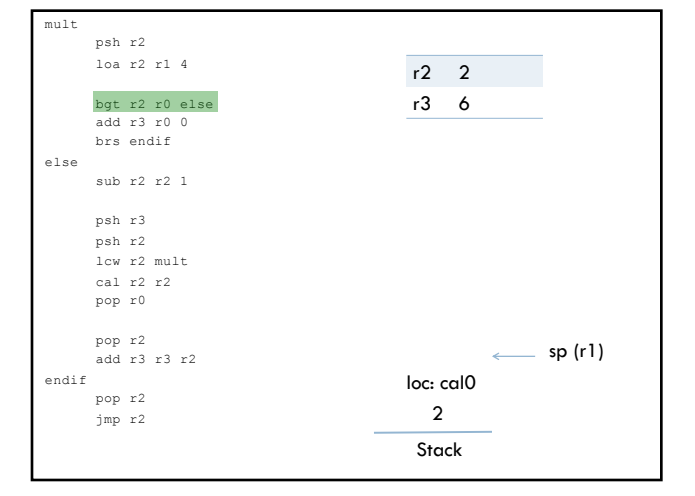

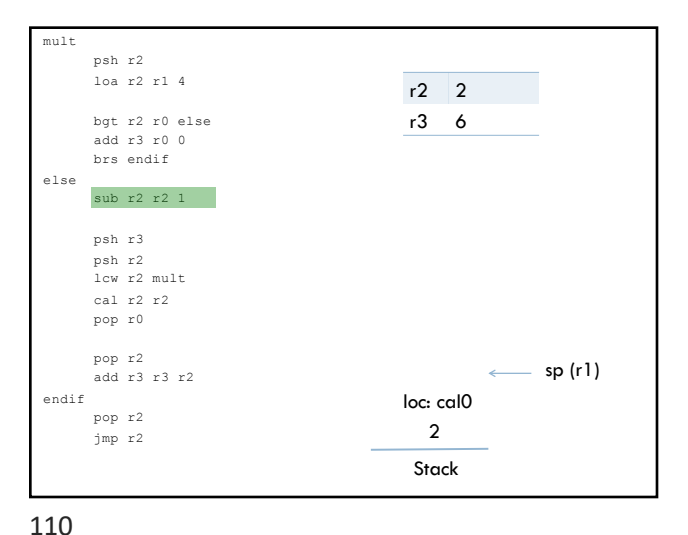

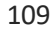

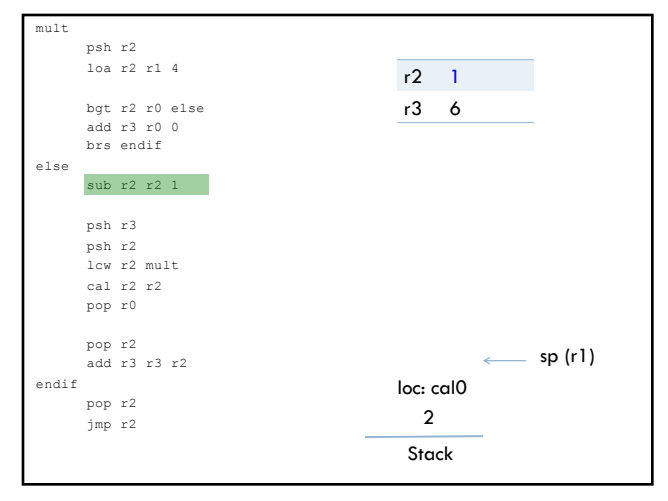

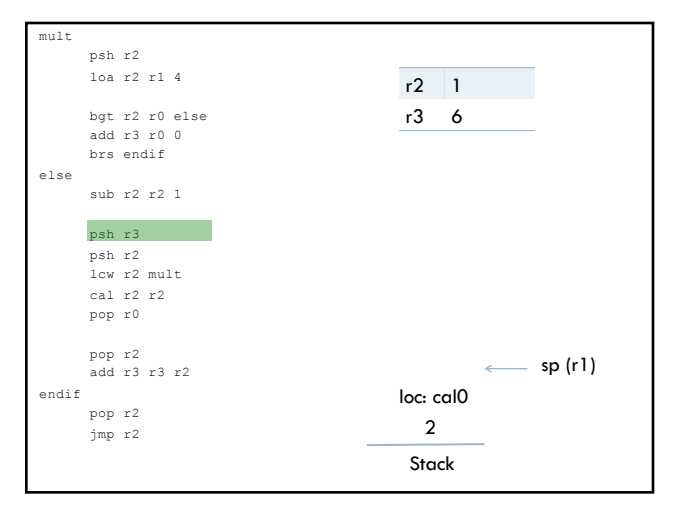

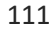

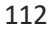

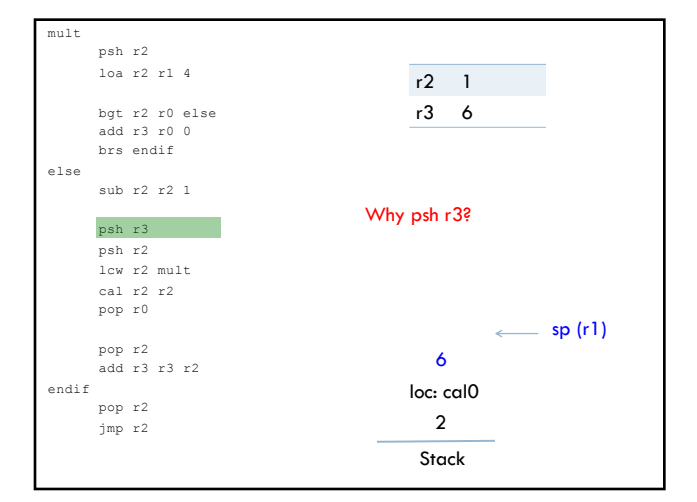

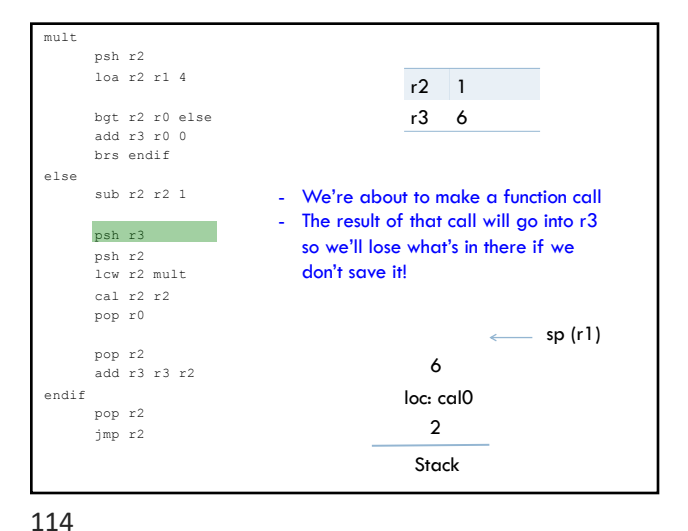

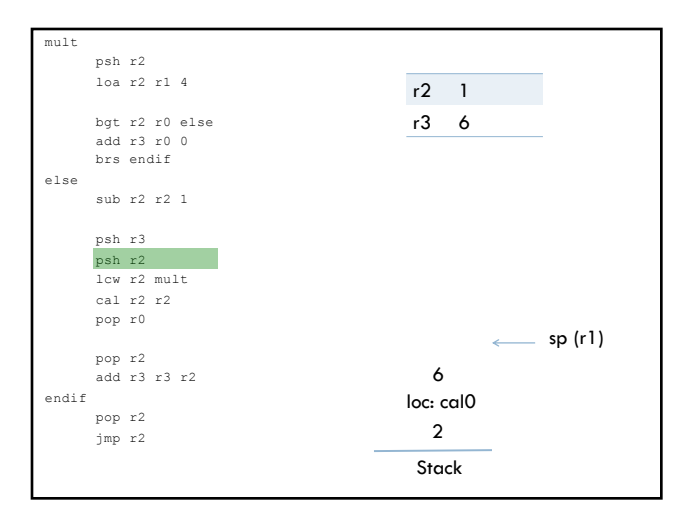

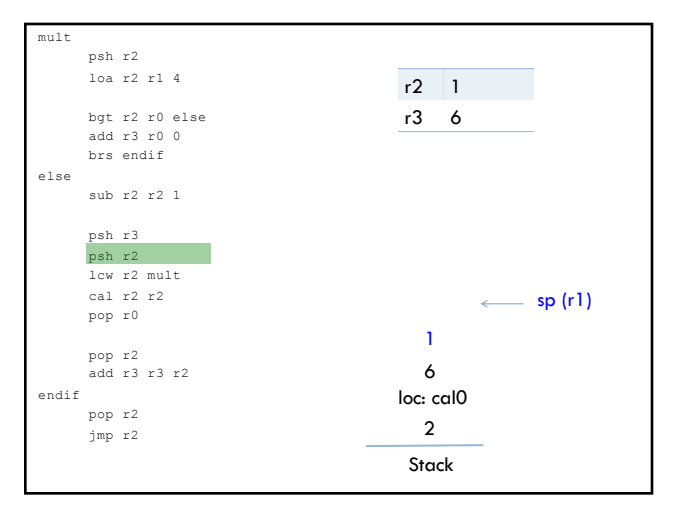

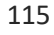

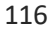

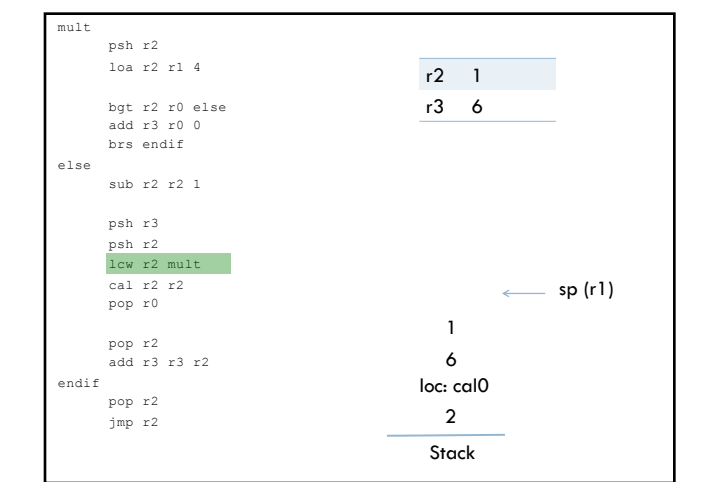

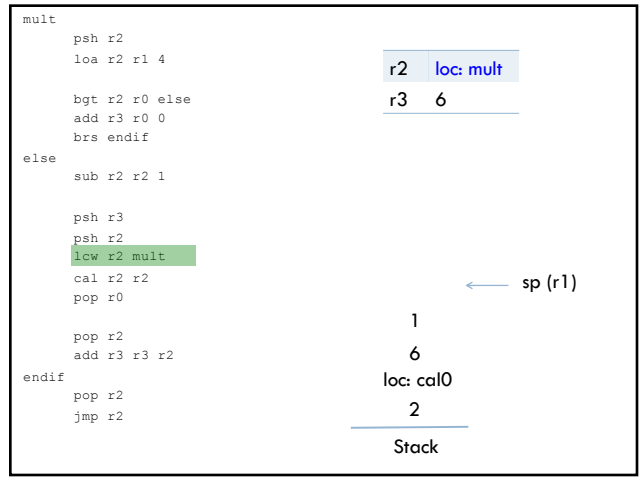

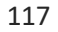

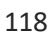

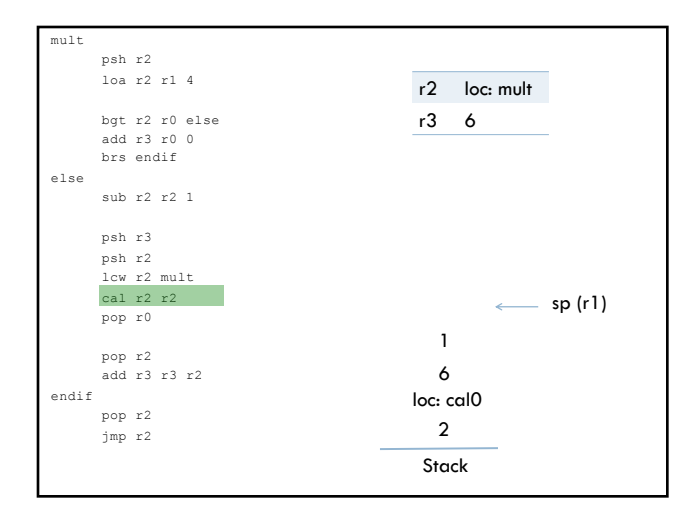

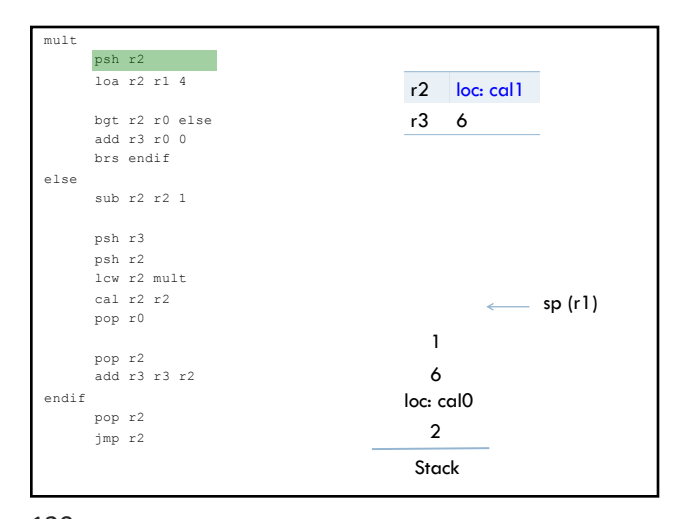

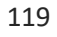

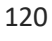

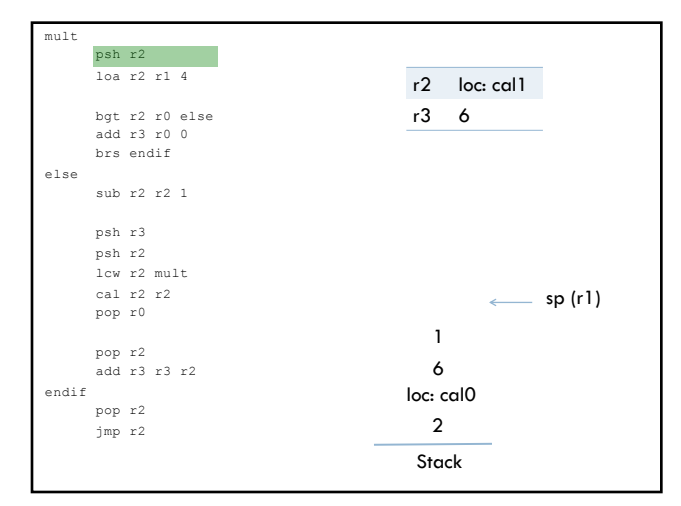

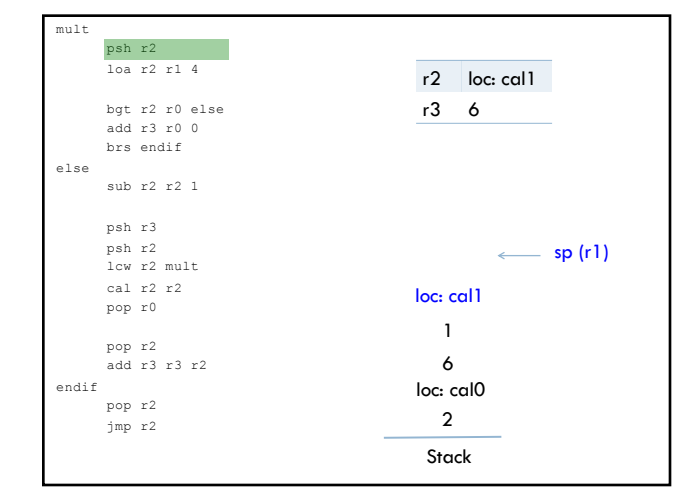

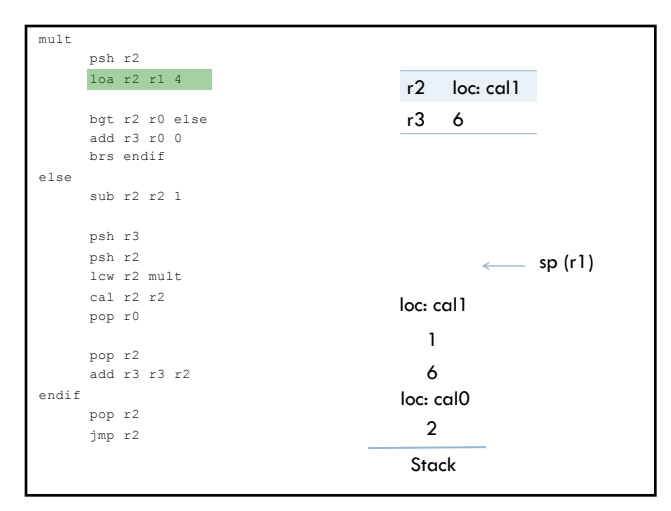

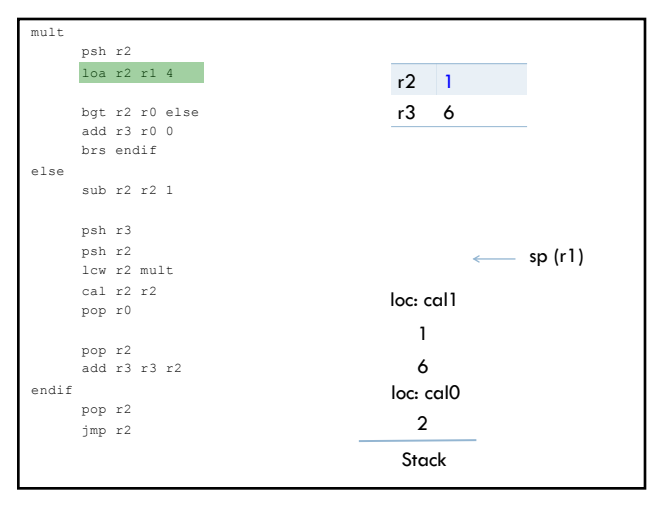

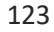

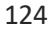

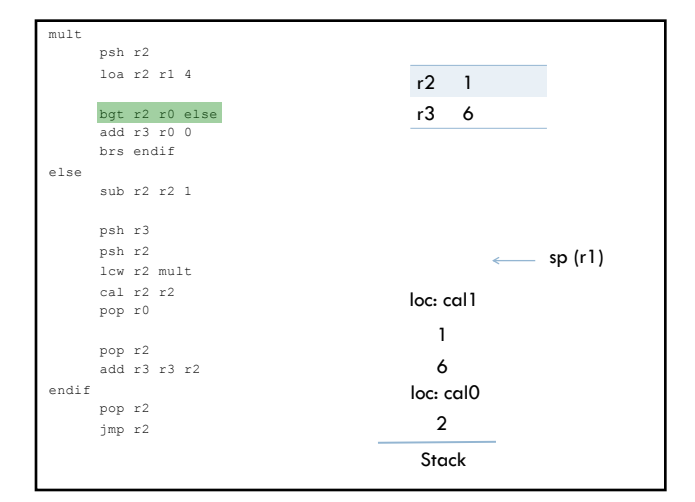

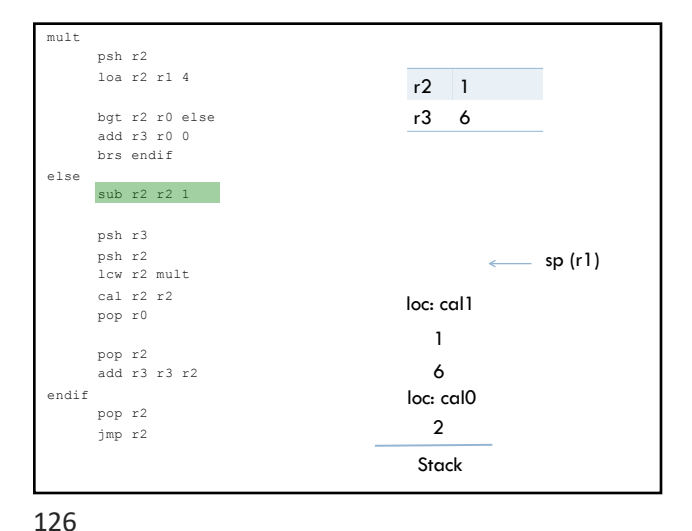

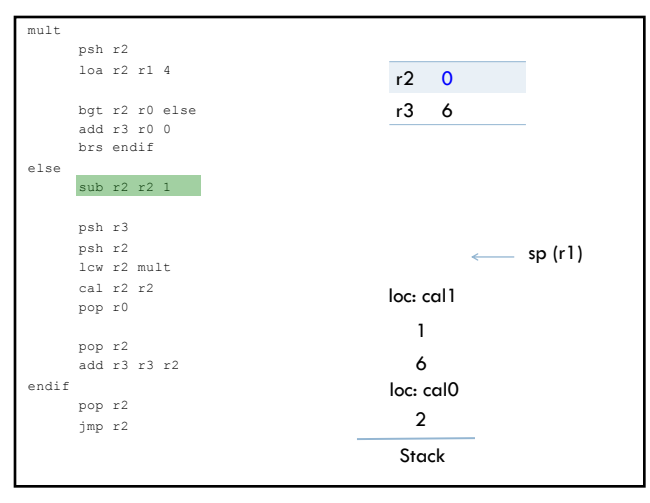

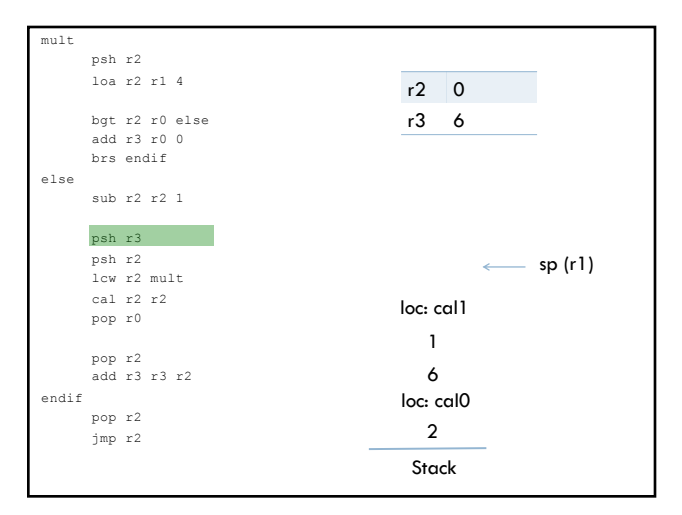

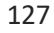

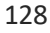

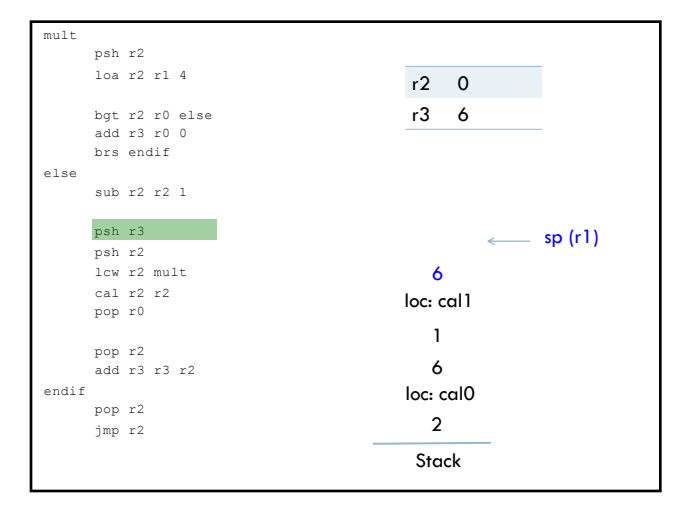

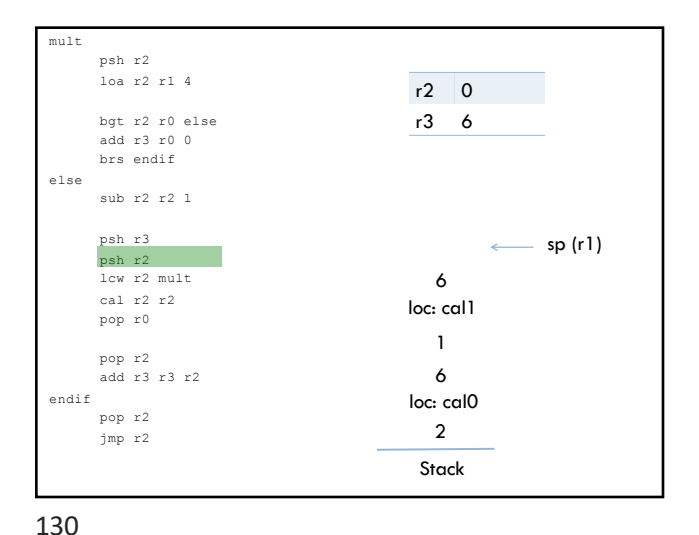

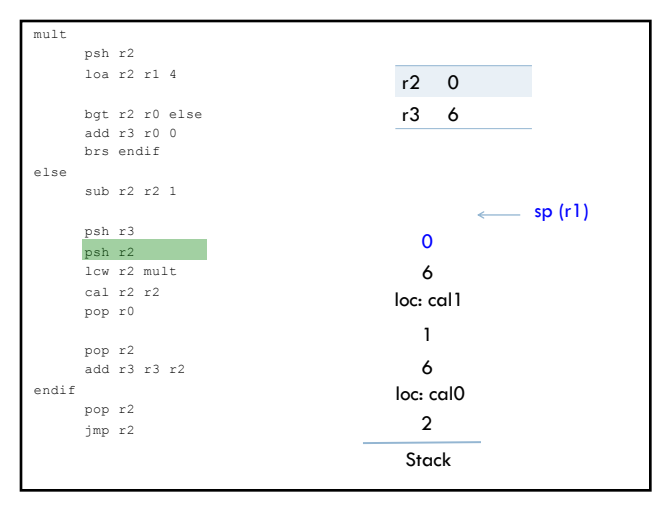

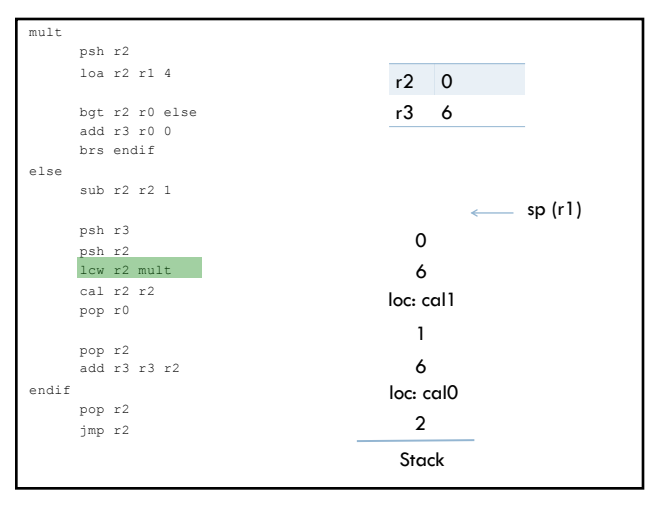

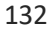

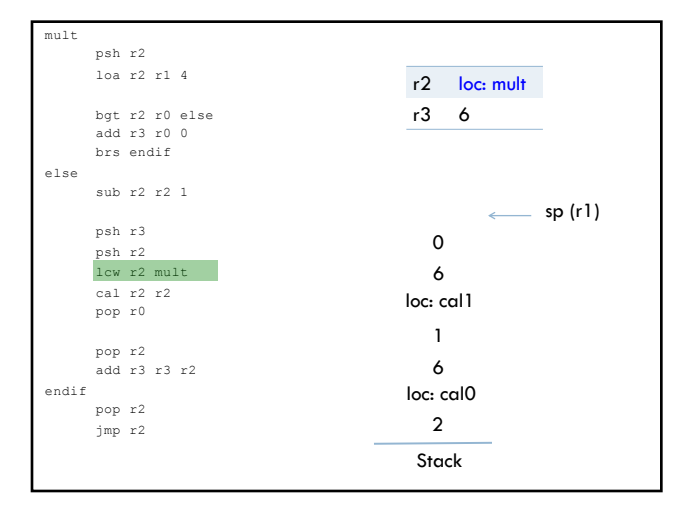

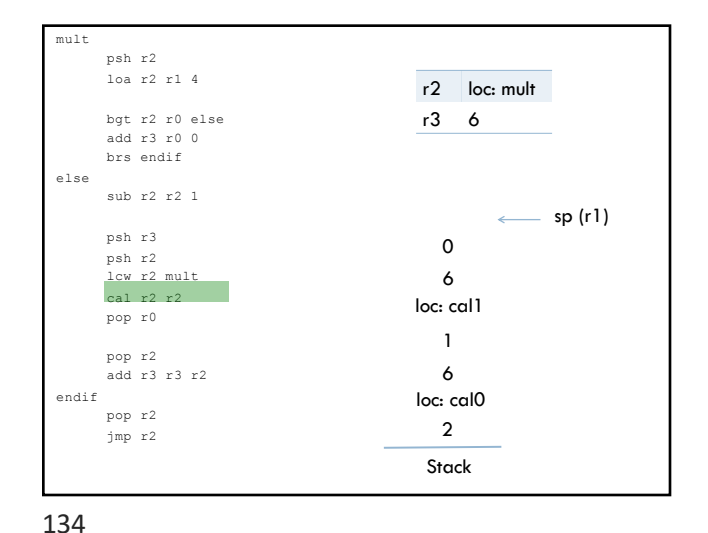

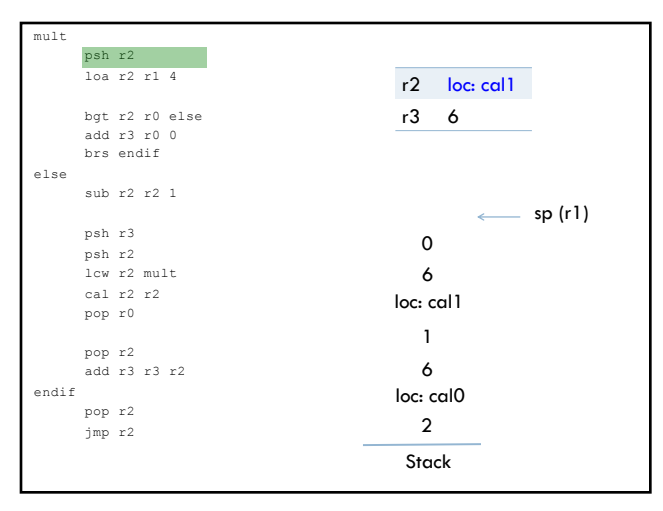

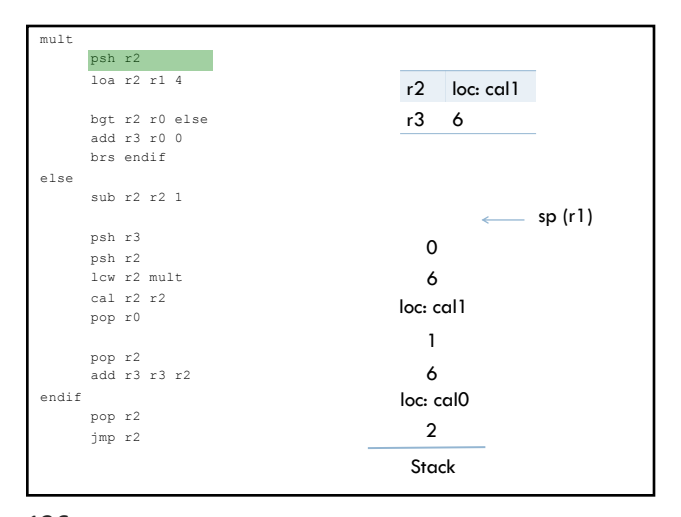

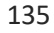

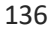

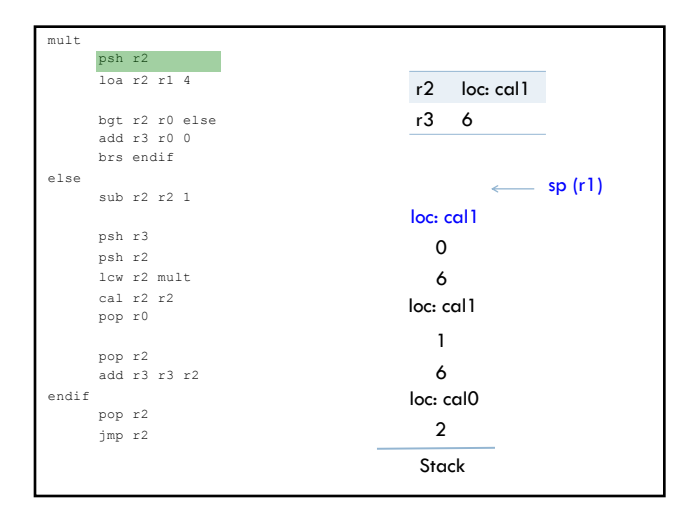

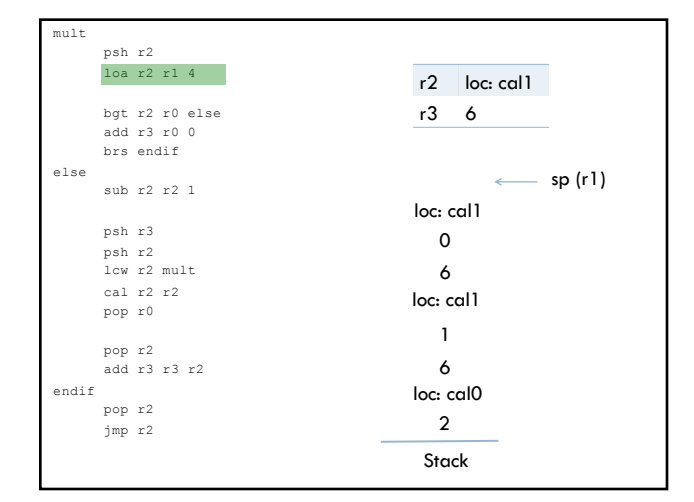

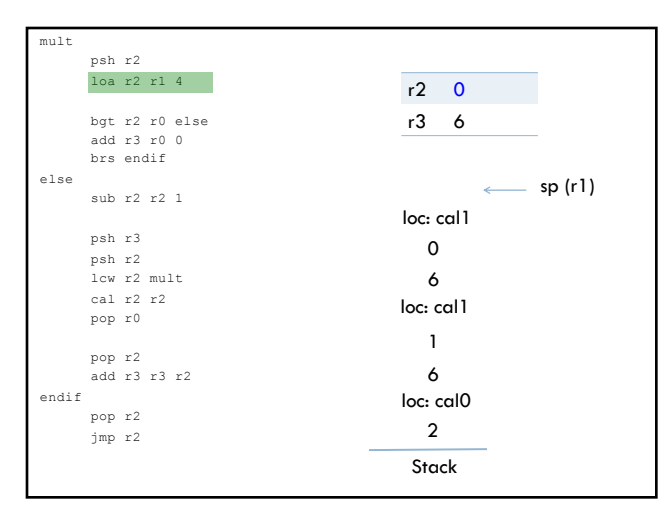

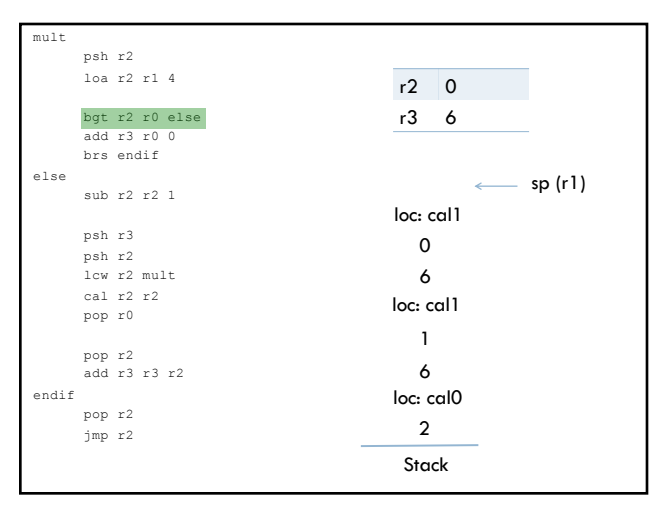

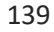

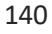

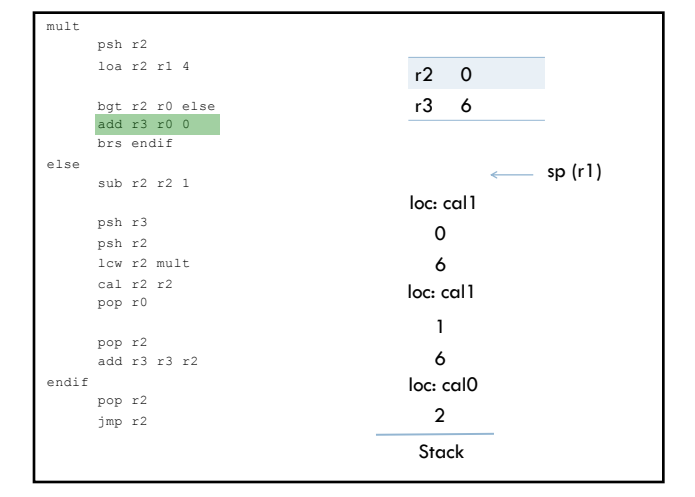

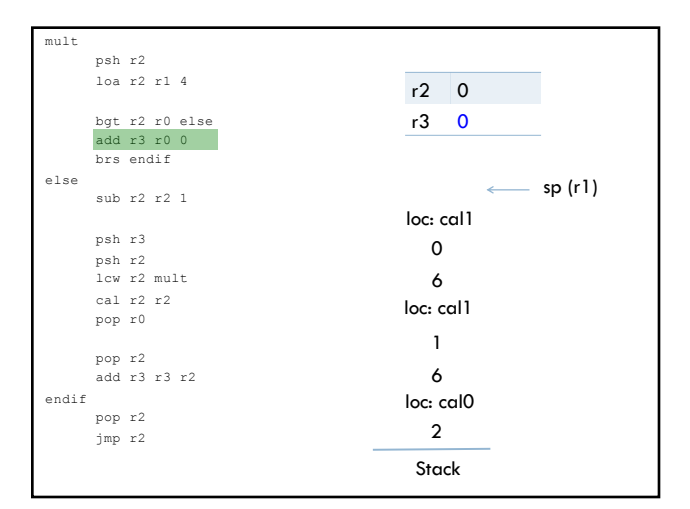

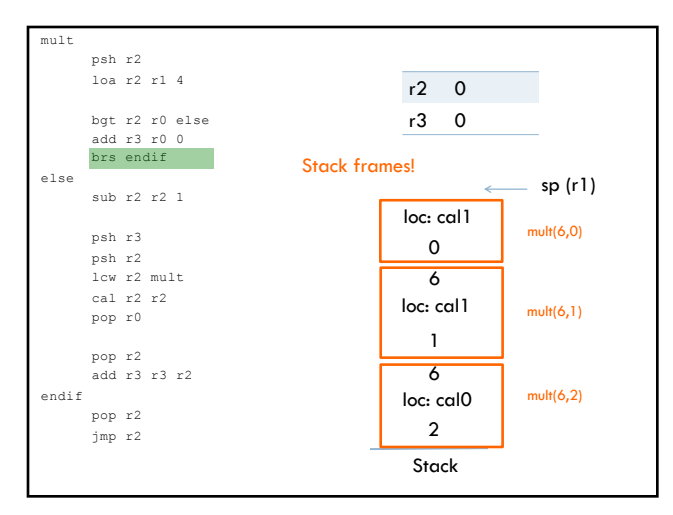

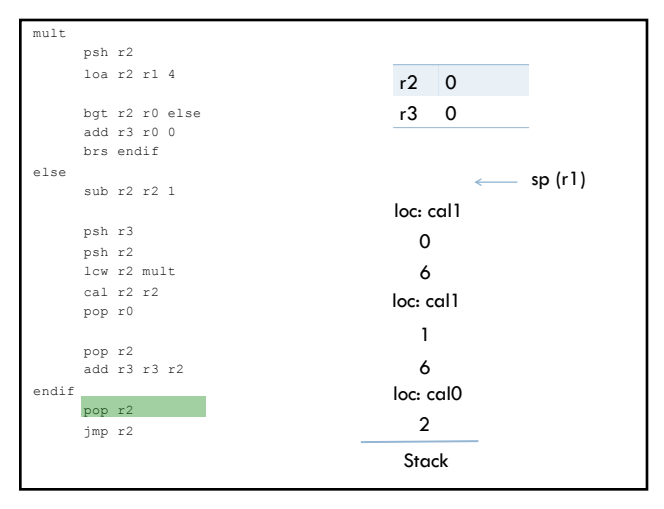

143

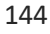

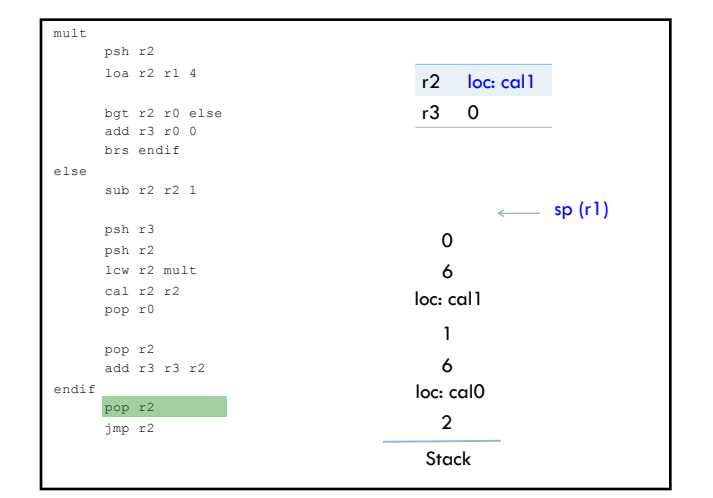

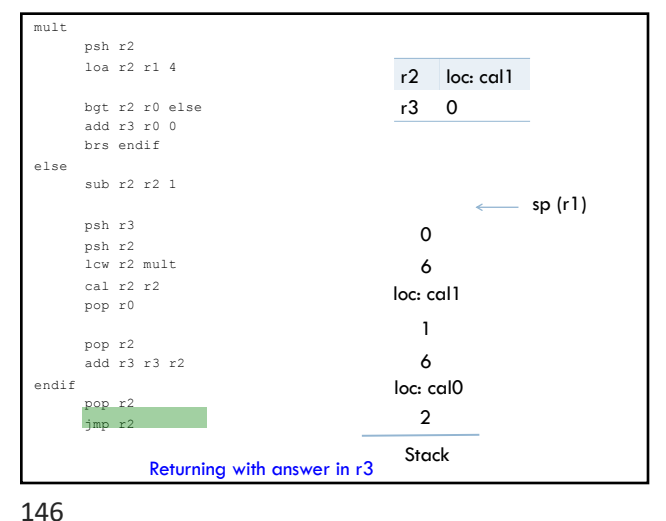

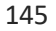

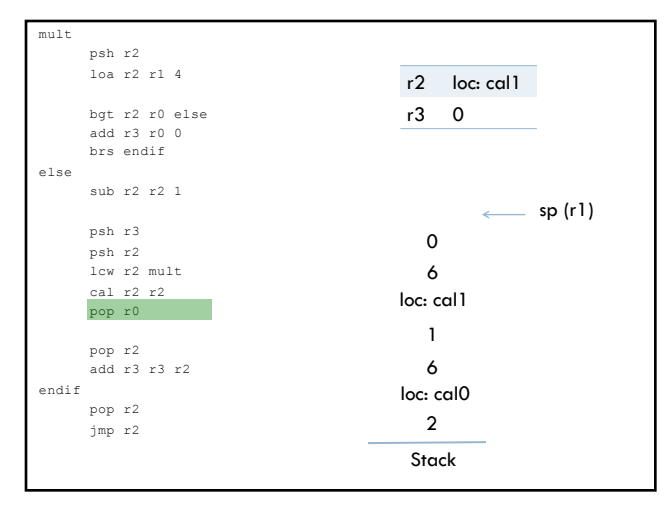

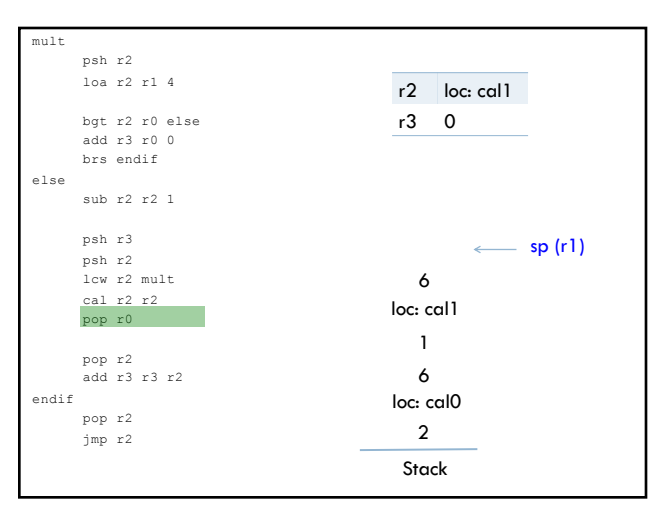

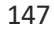

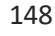

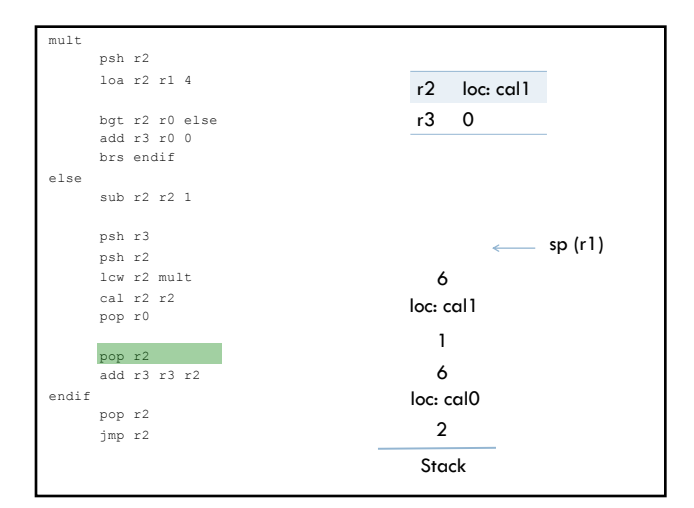

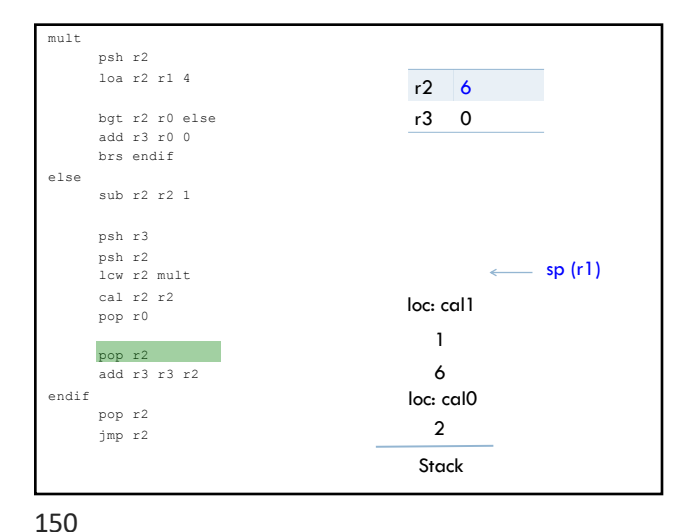

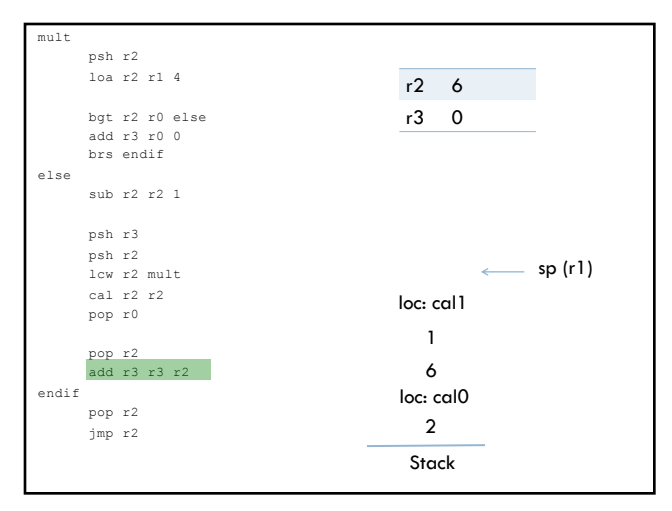

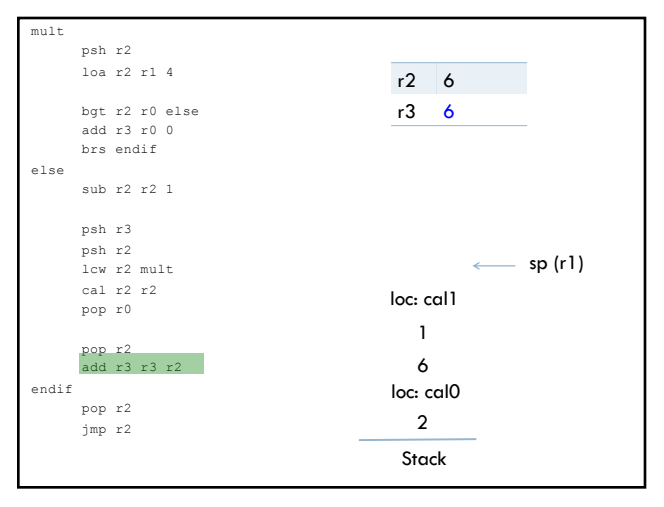

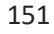

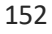

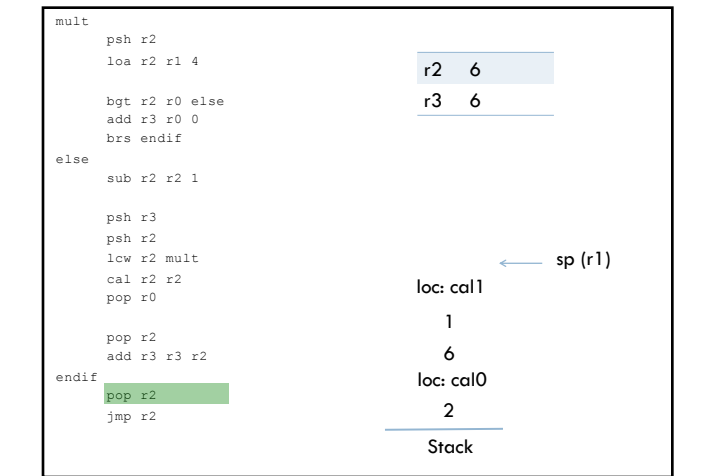

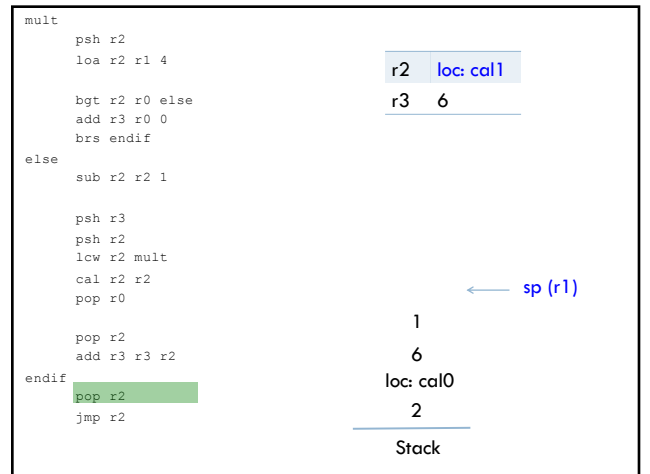

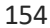

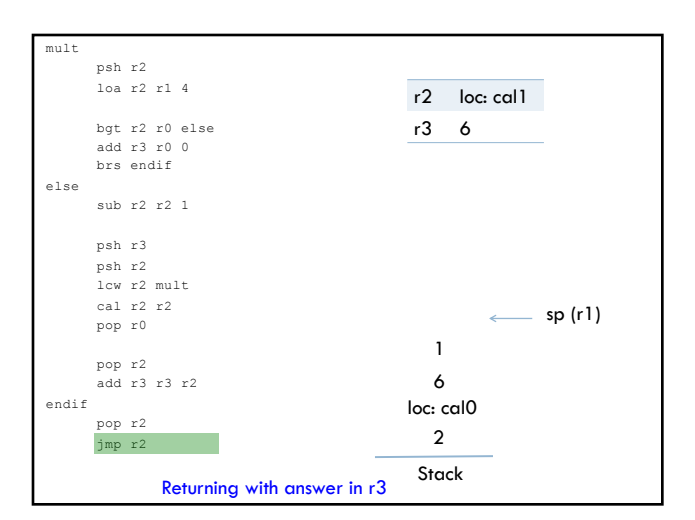

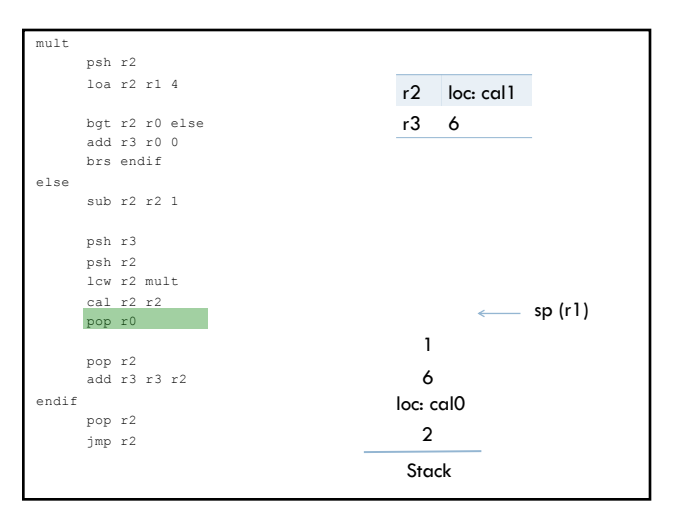

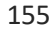

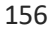

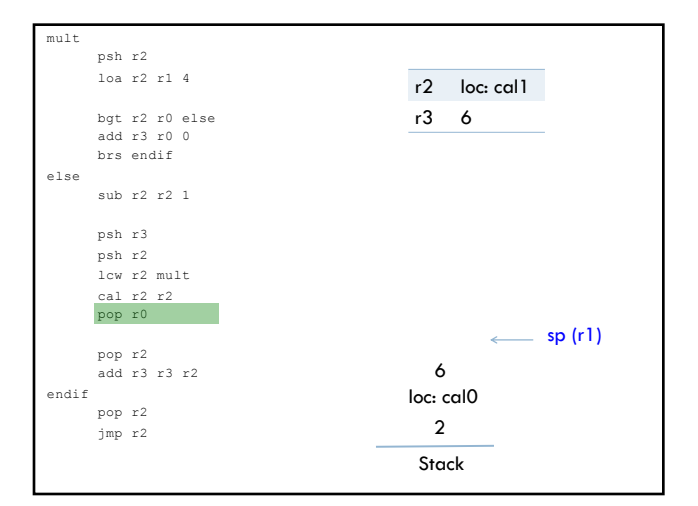

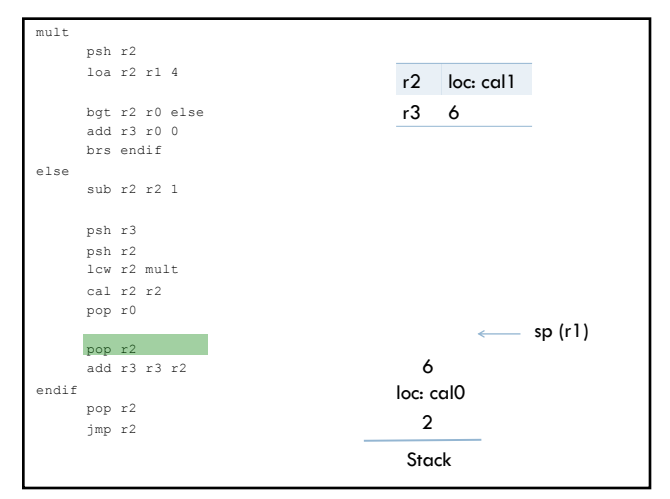

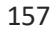

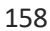

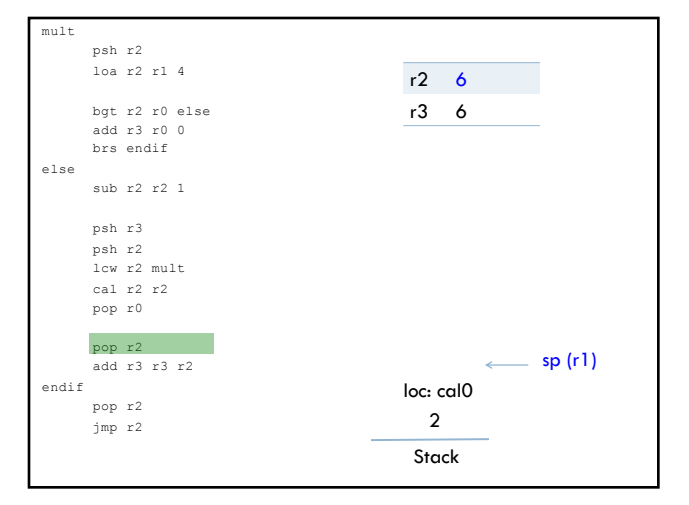

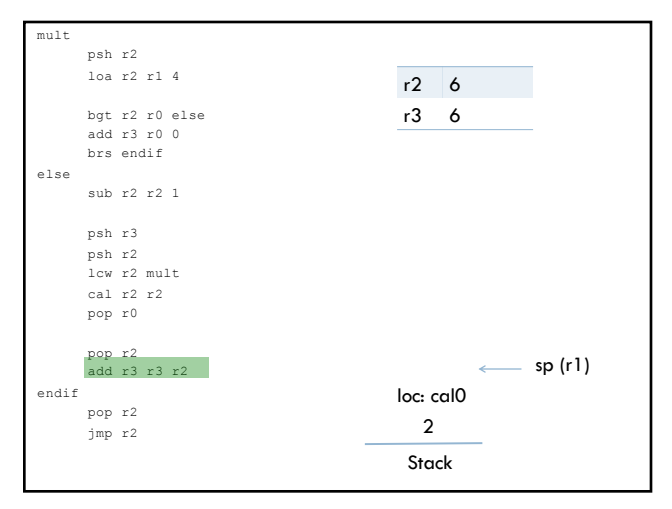

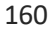

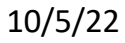

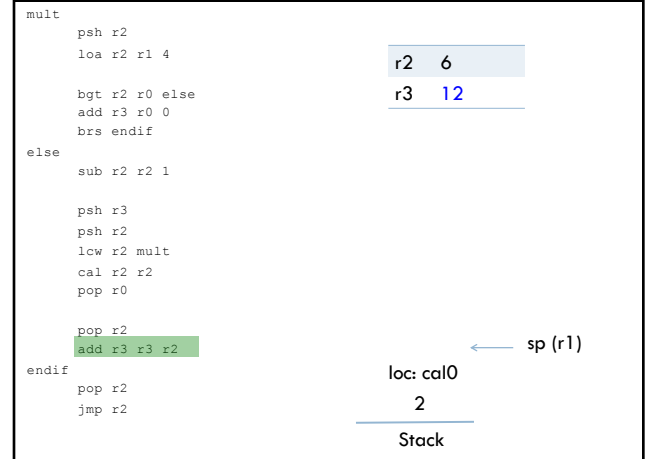

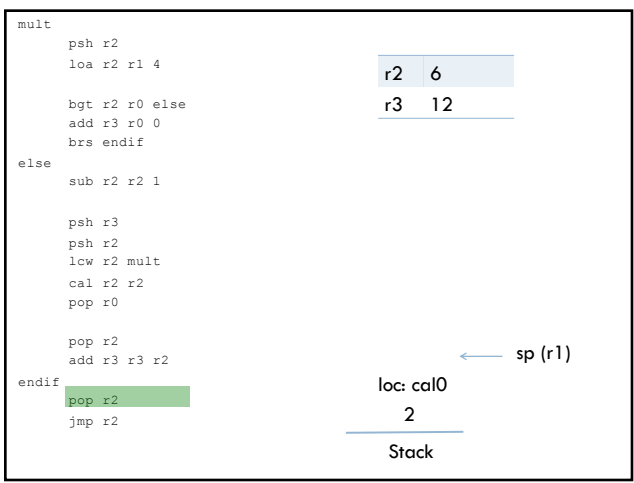

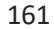

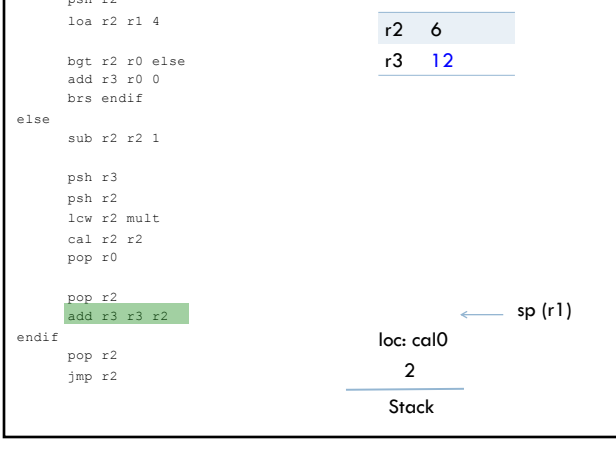

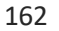

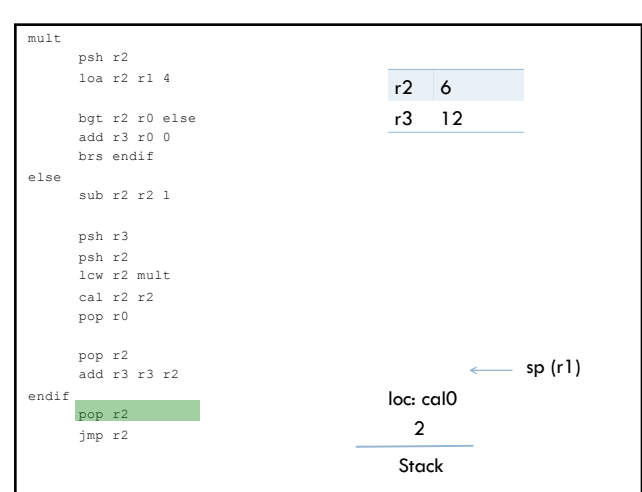

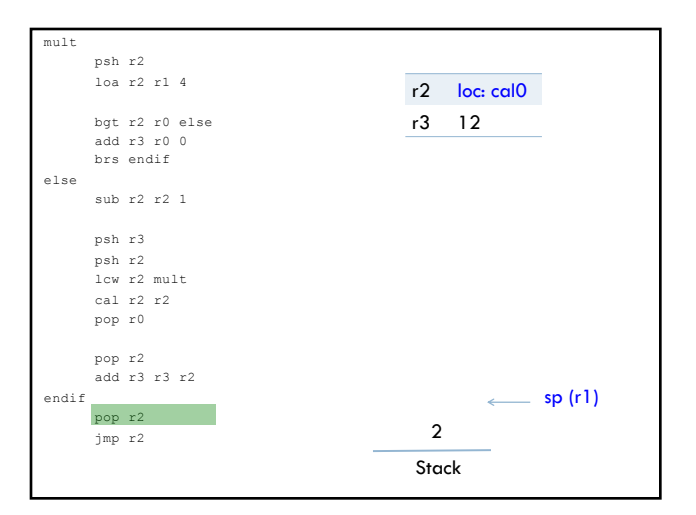

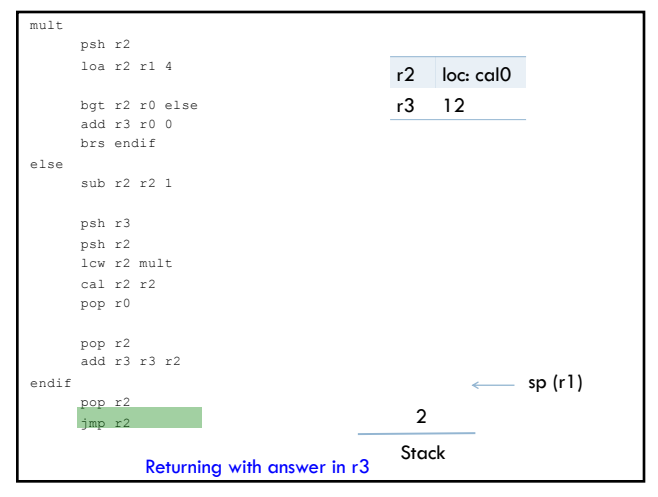

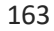

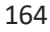

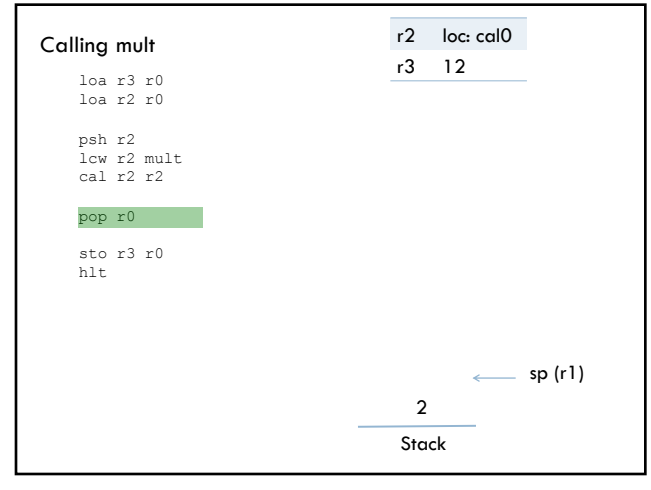

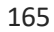

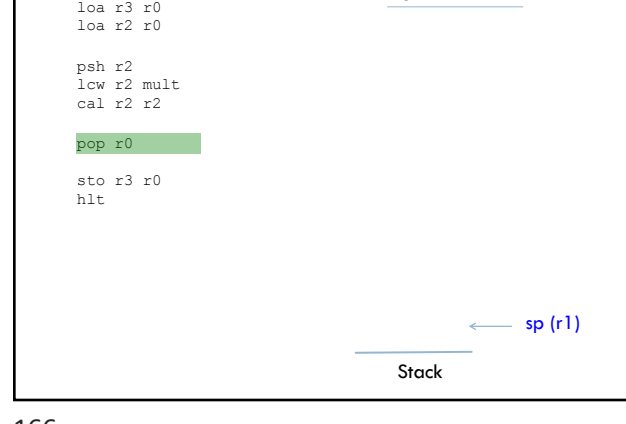

r2 loc: cal0 r3 12

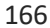

Calling mult

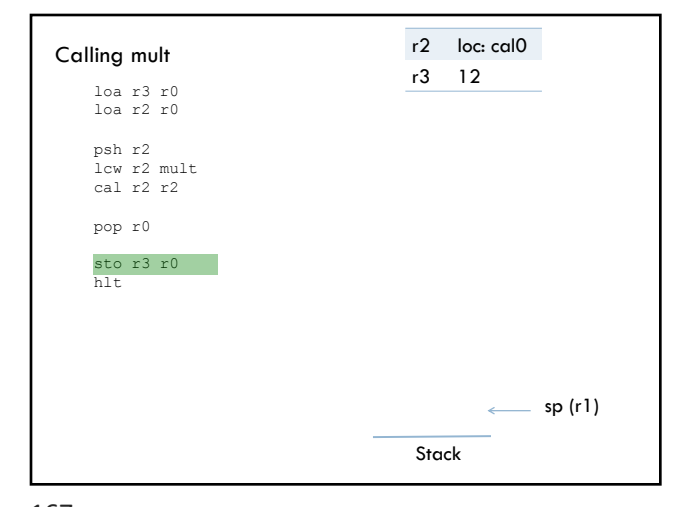

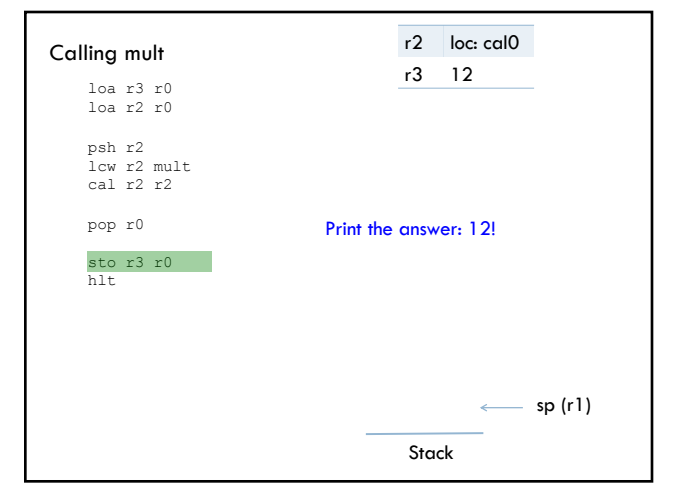

167

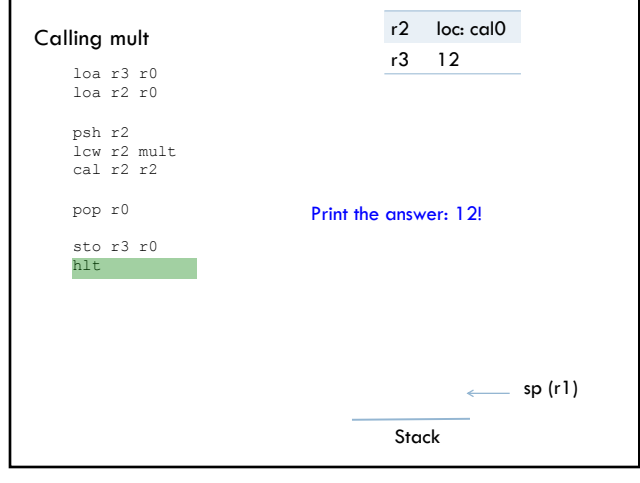

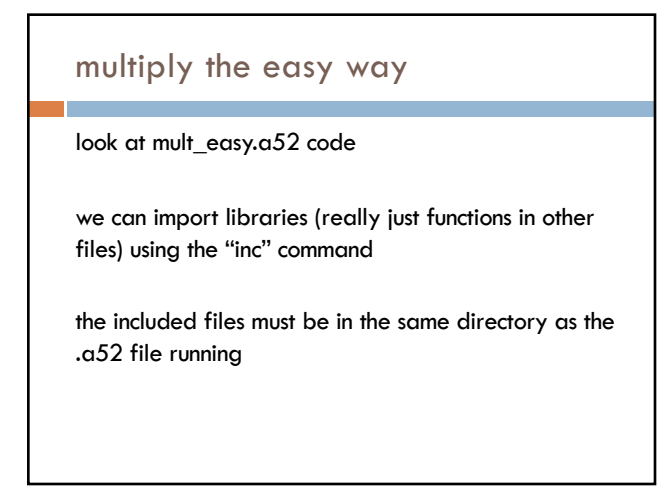

170

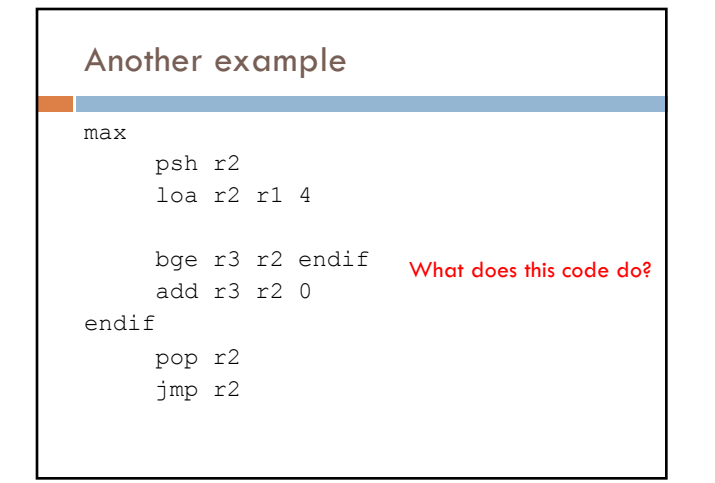

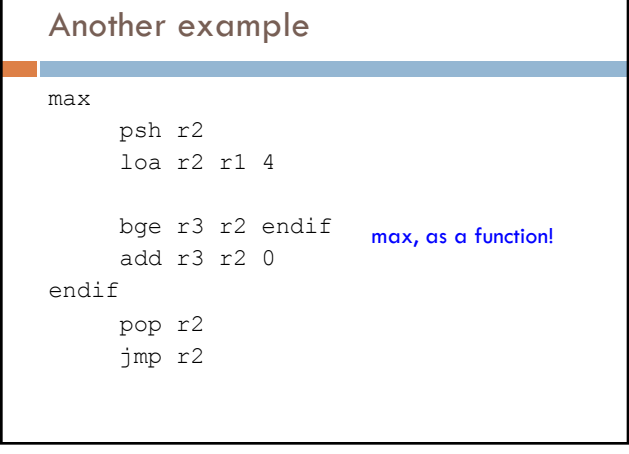

186

## Calling max loa r3 r0 loa r2 r0 psh r2 lcw r2 max cal r2 r2 pop r0 sto r3 r0 hlt Anything different?

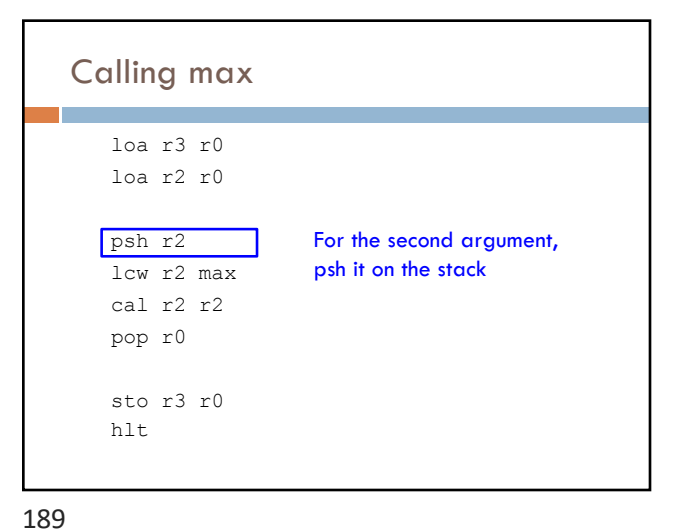

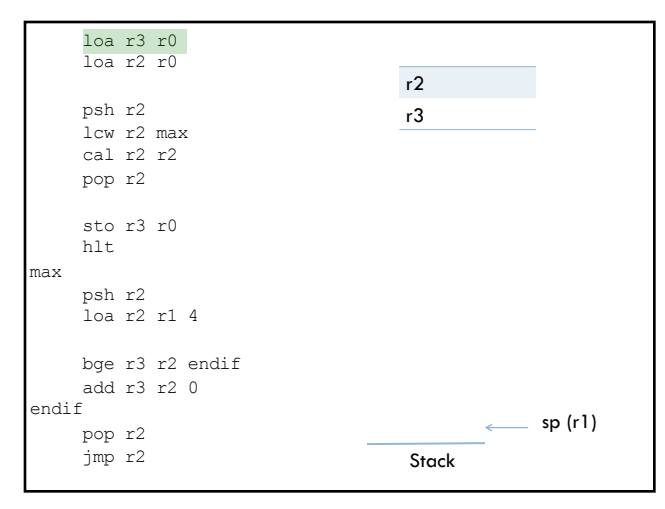

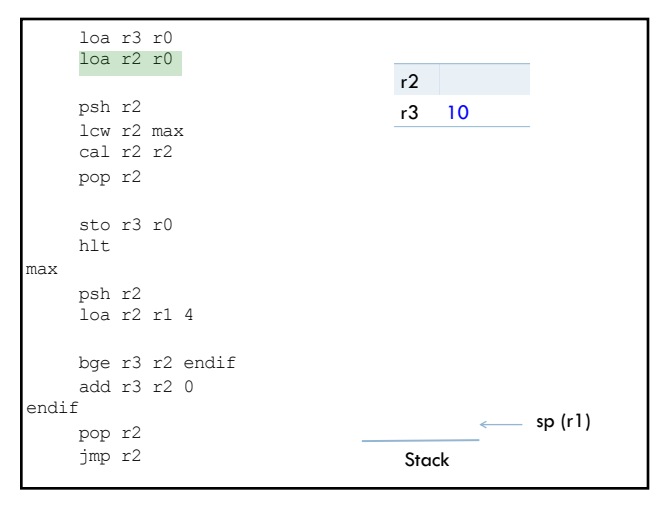

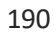

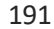

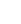

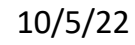

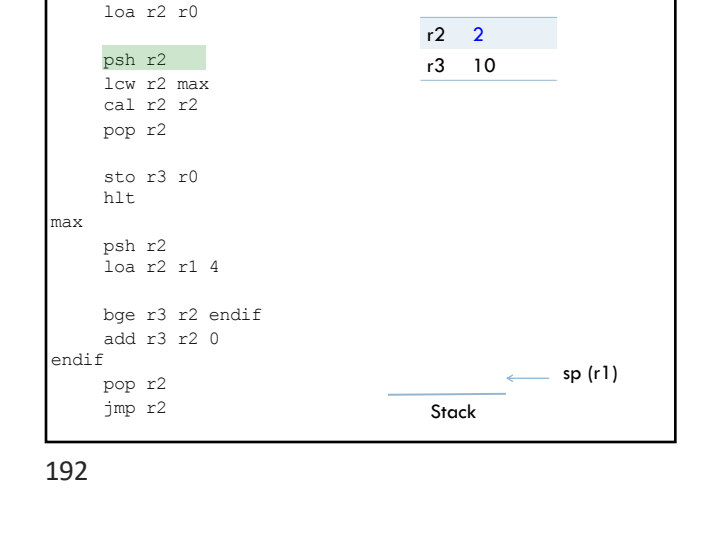

loa r3 r0

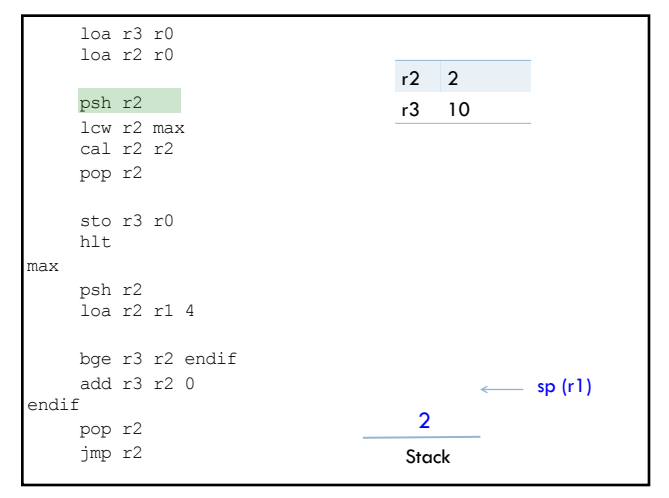

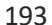

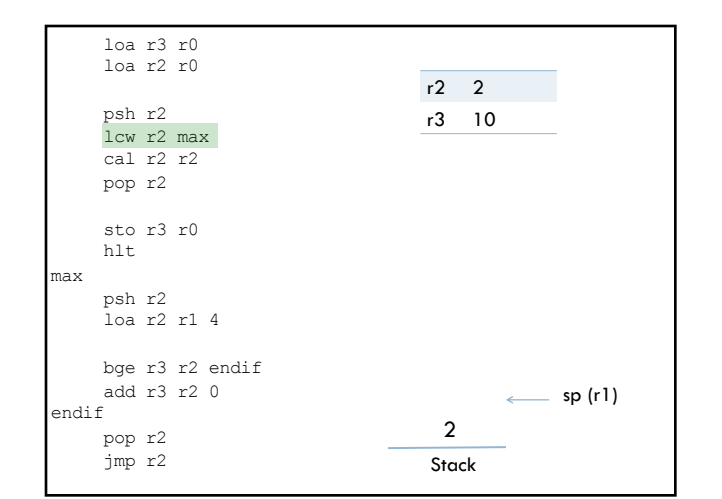

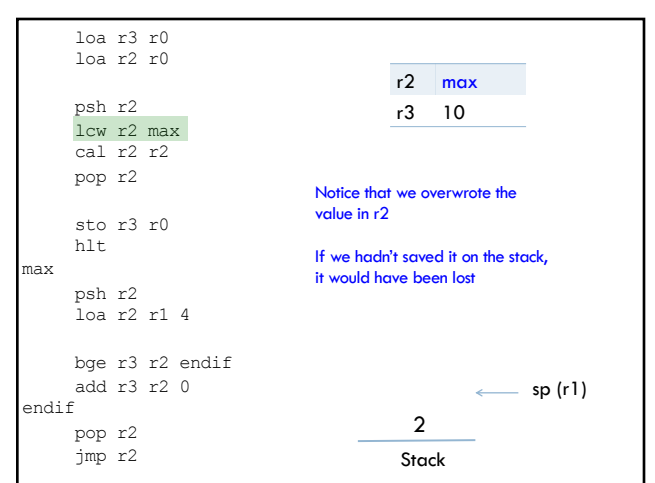

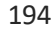

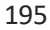

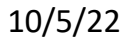

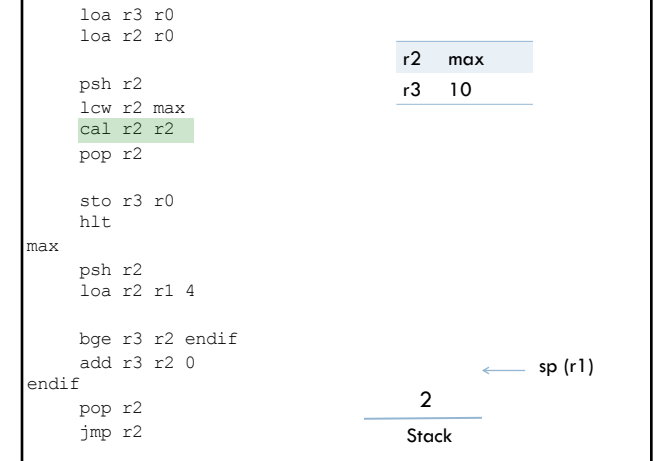

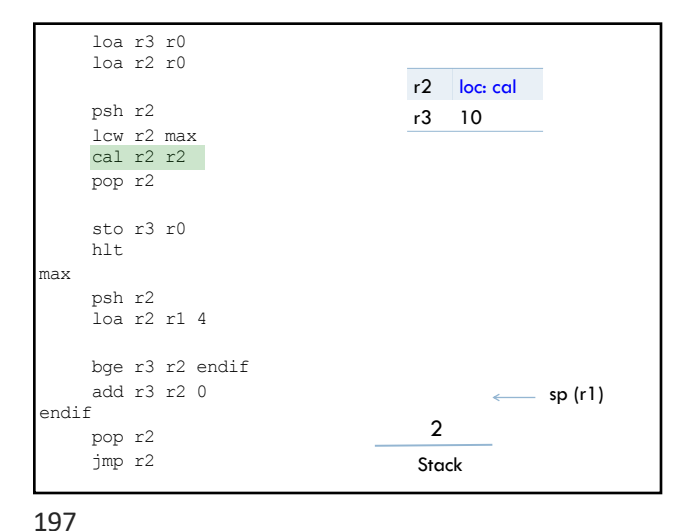

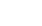

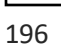

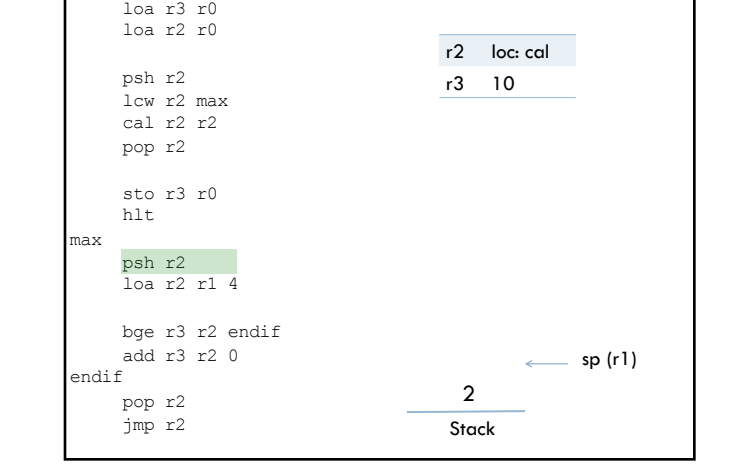

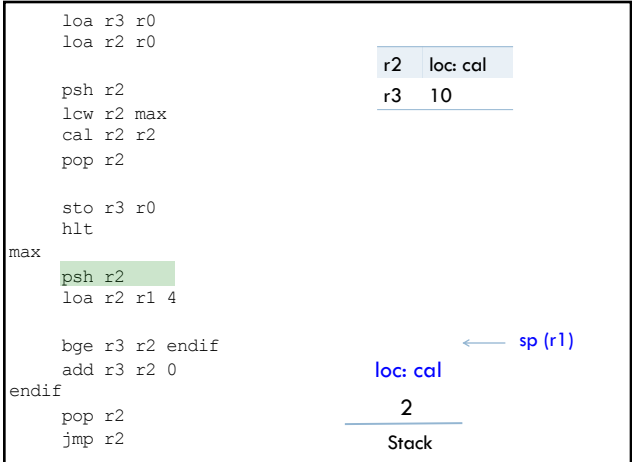

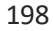

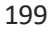

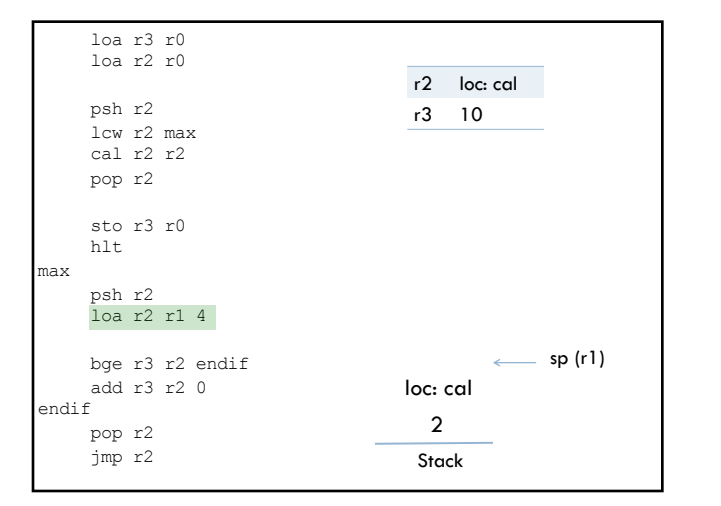

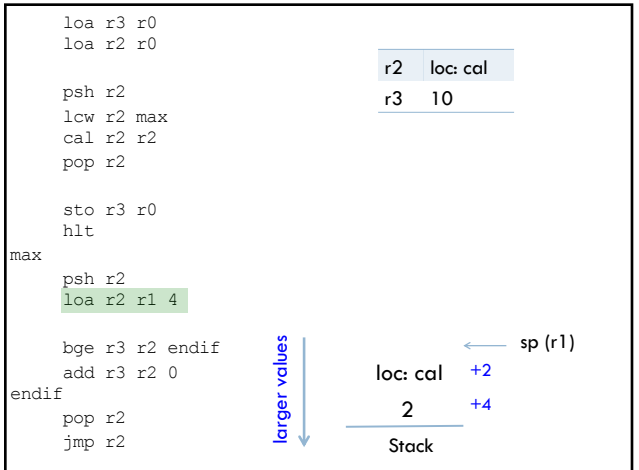

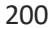

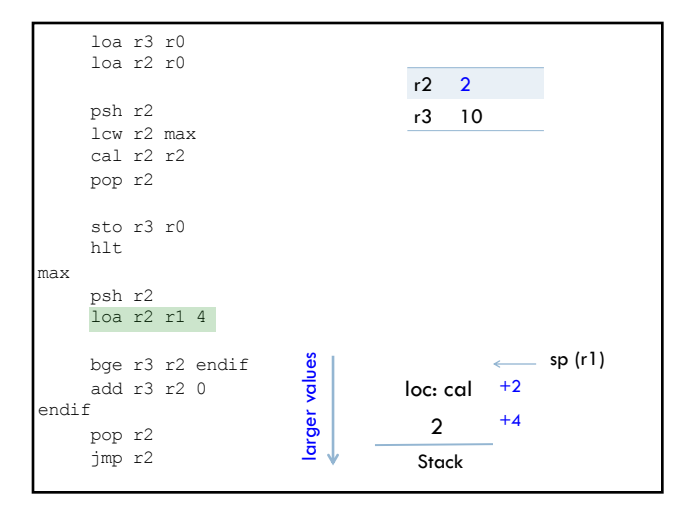

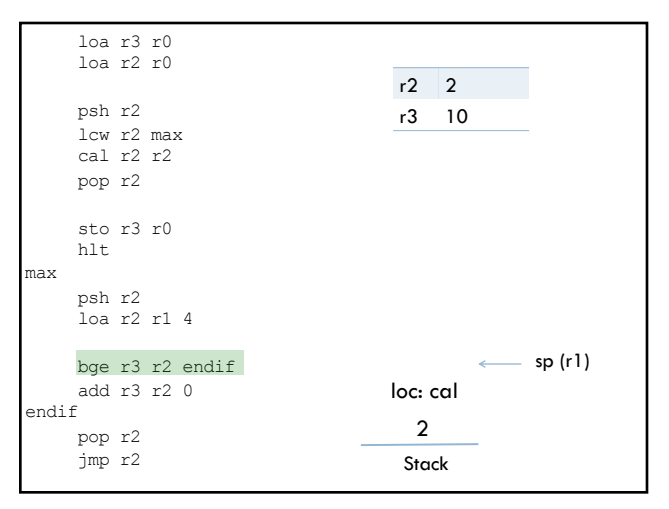

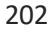

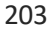

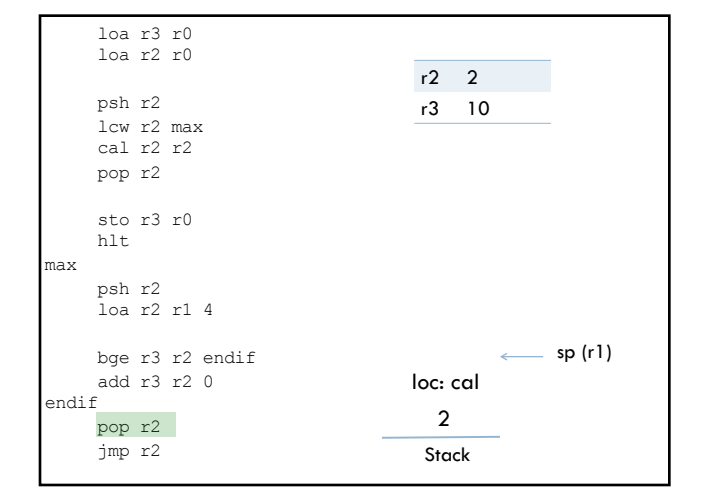

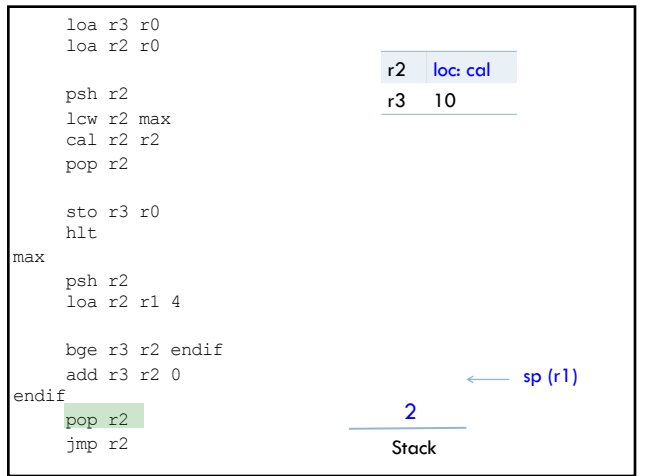

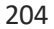

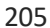

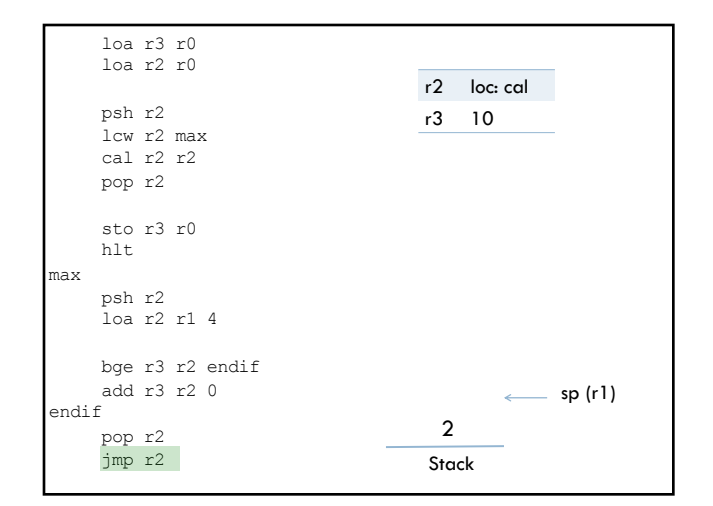

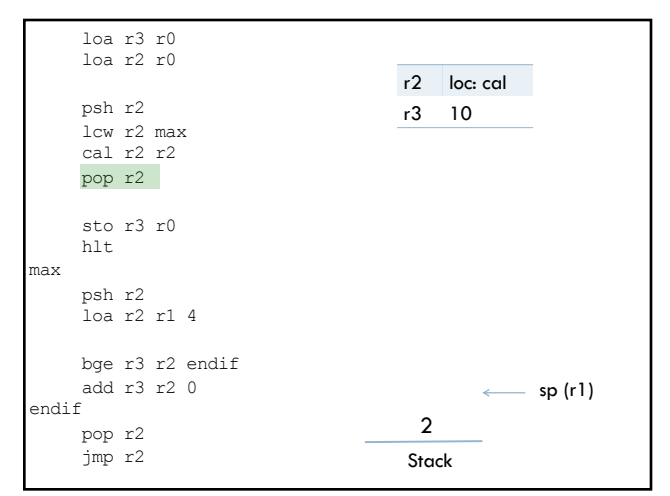

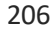

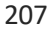

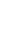

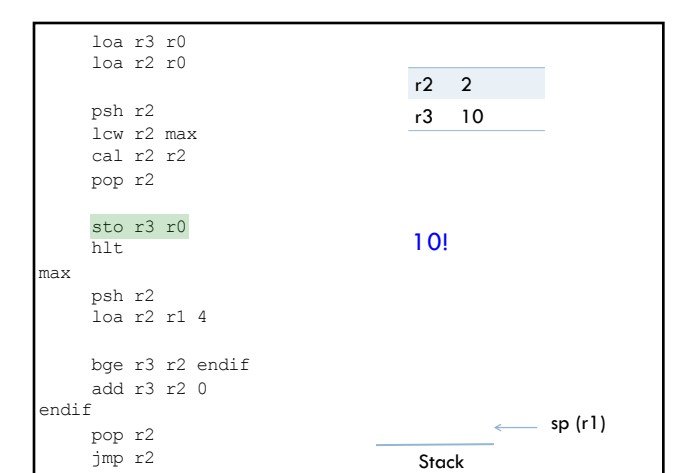

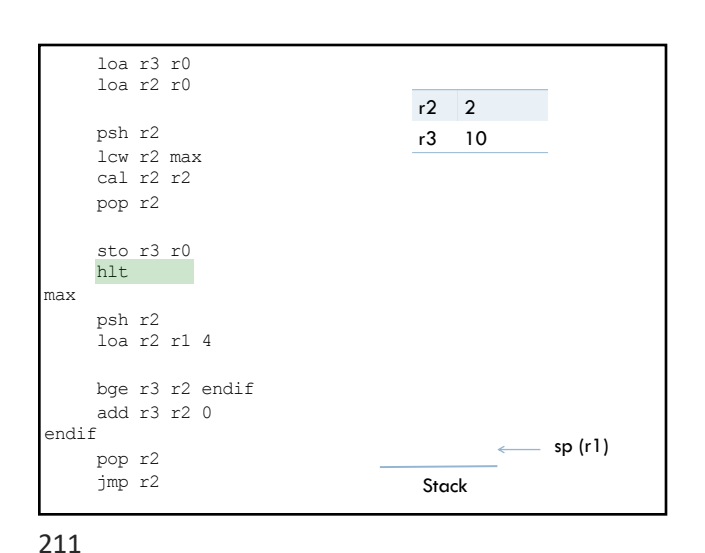

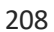

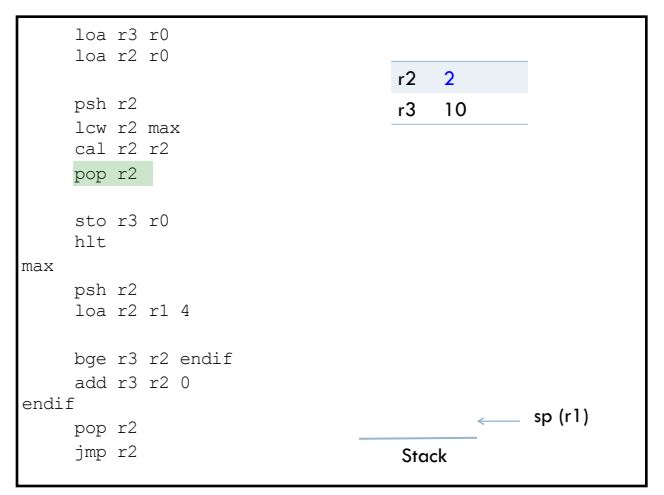

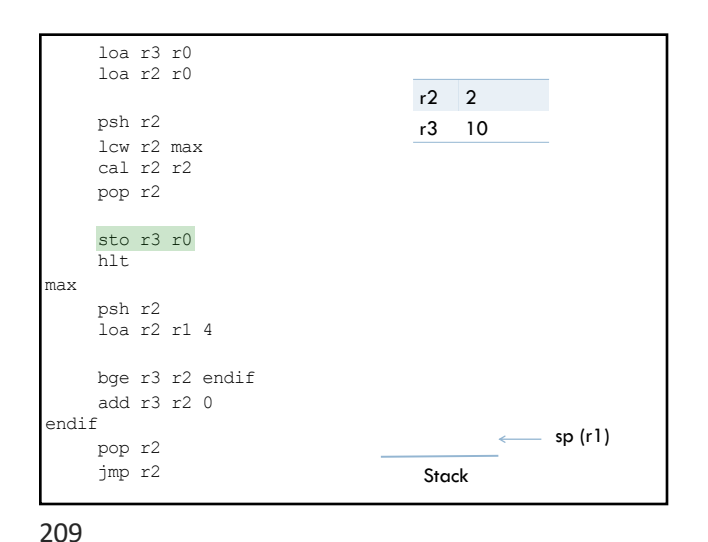